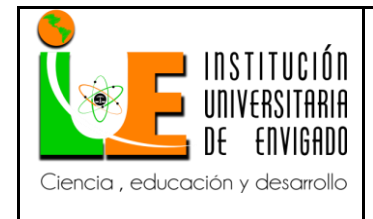

**Versión:** 02

## FACULTAD DE CONTADURÍA PÚBLICA

# COORDINACIÓN DE PRÁCTICAS

# **ASPECTOS GENERALES DE LA PRÁCTICA**

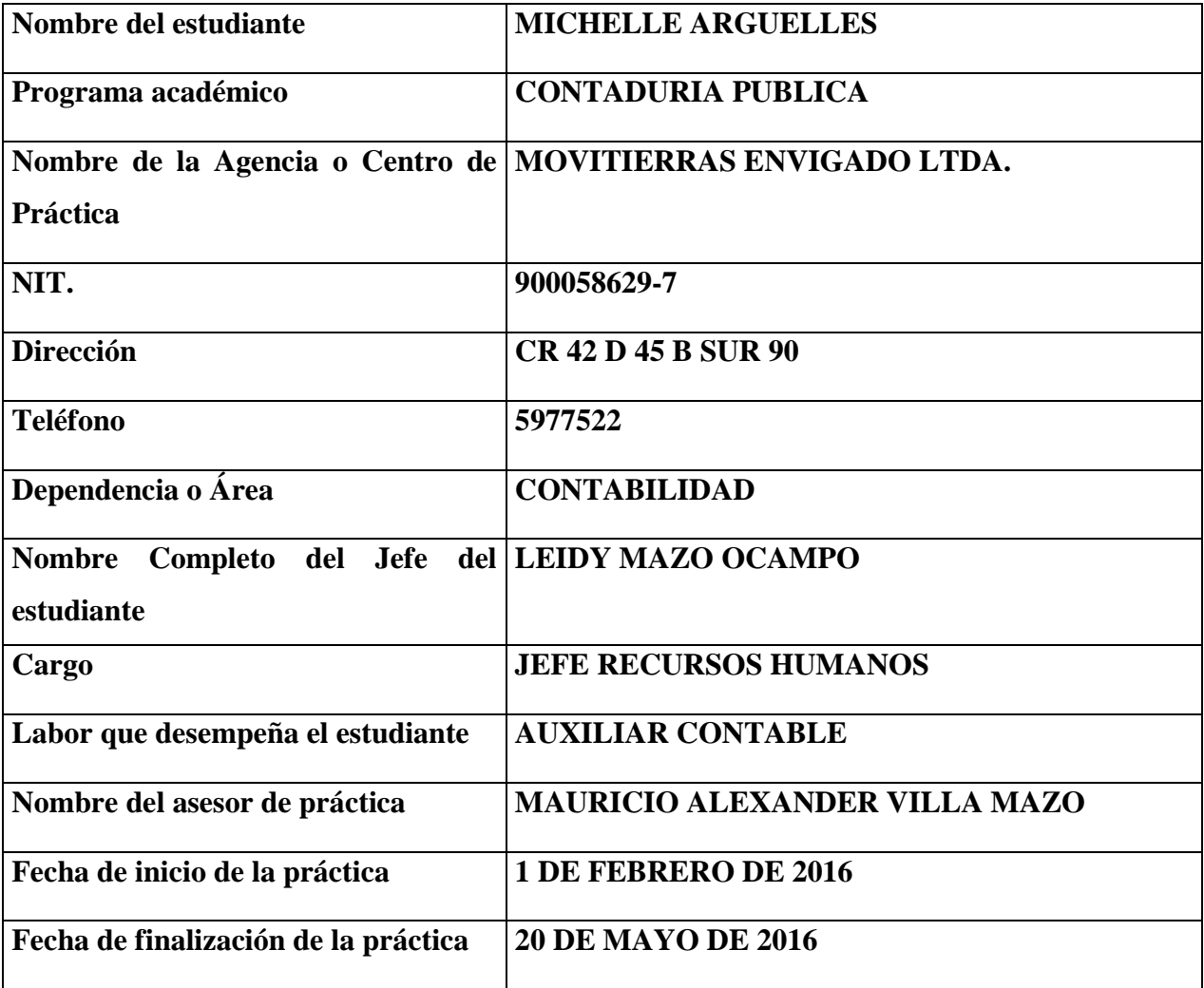

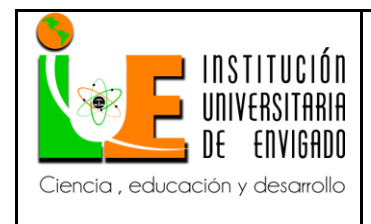

Código: F-PI-38

Versión: 02

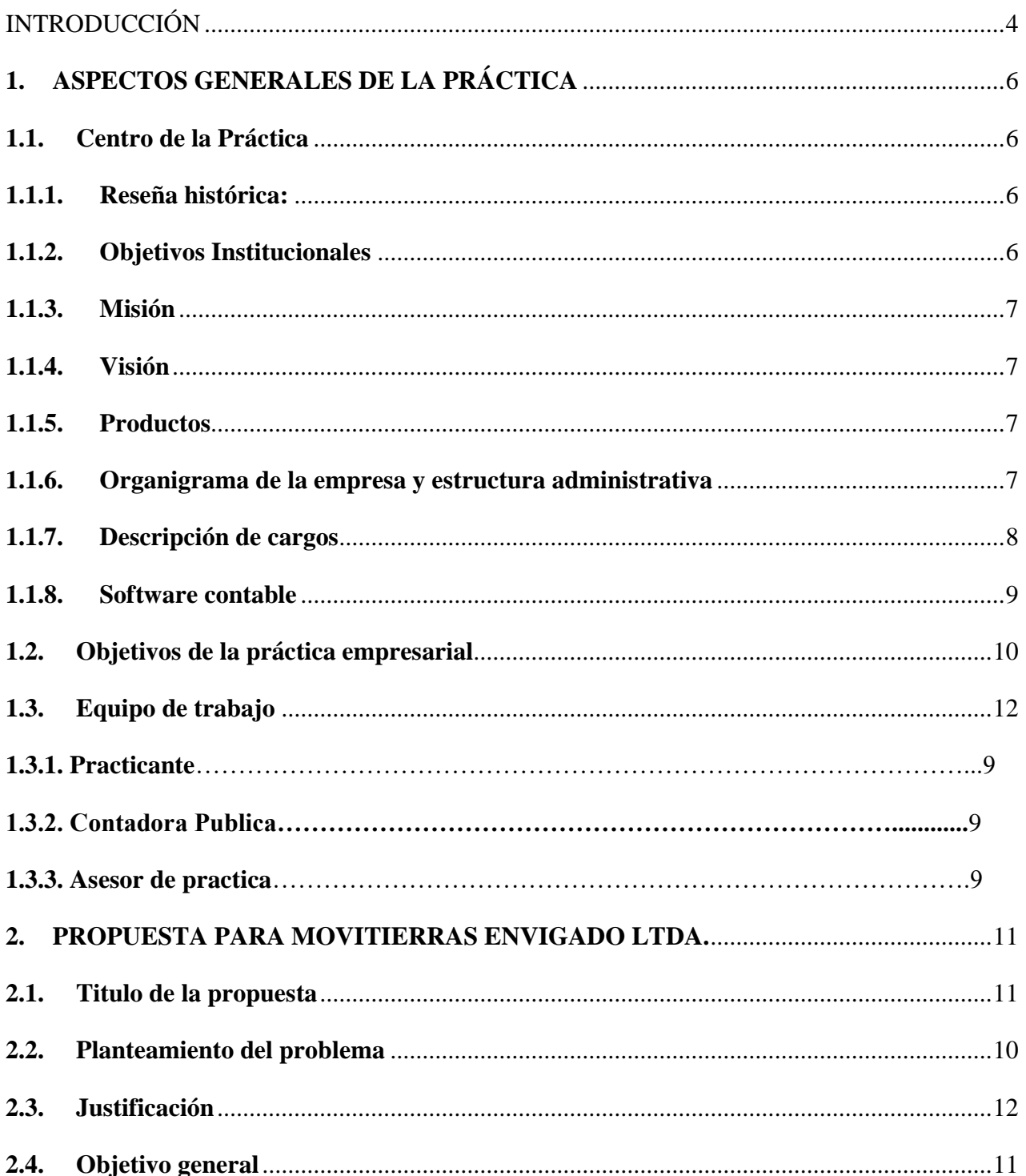

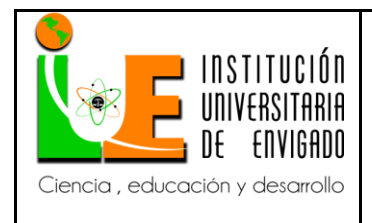

Código: F-PI-38

Versión: 02

Página 3 de 51

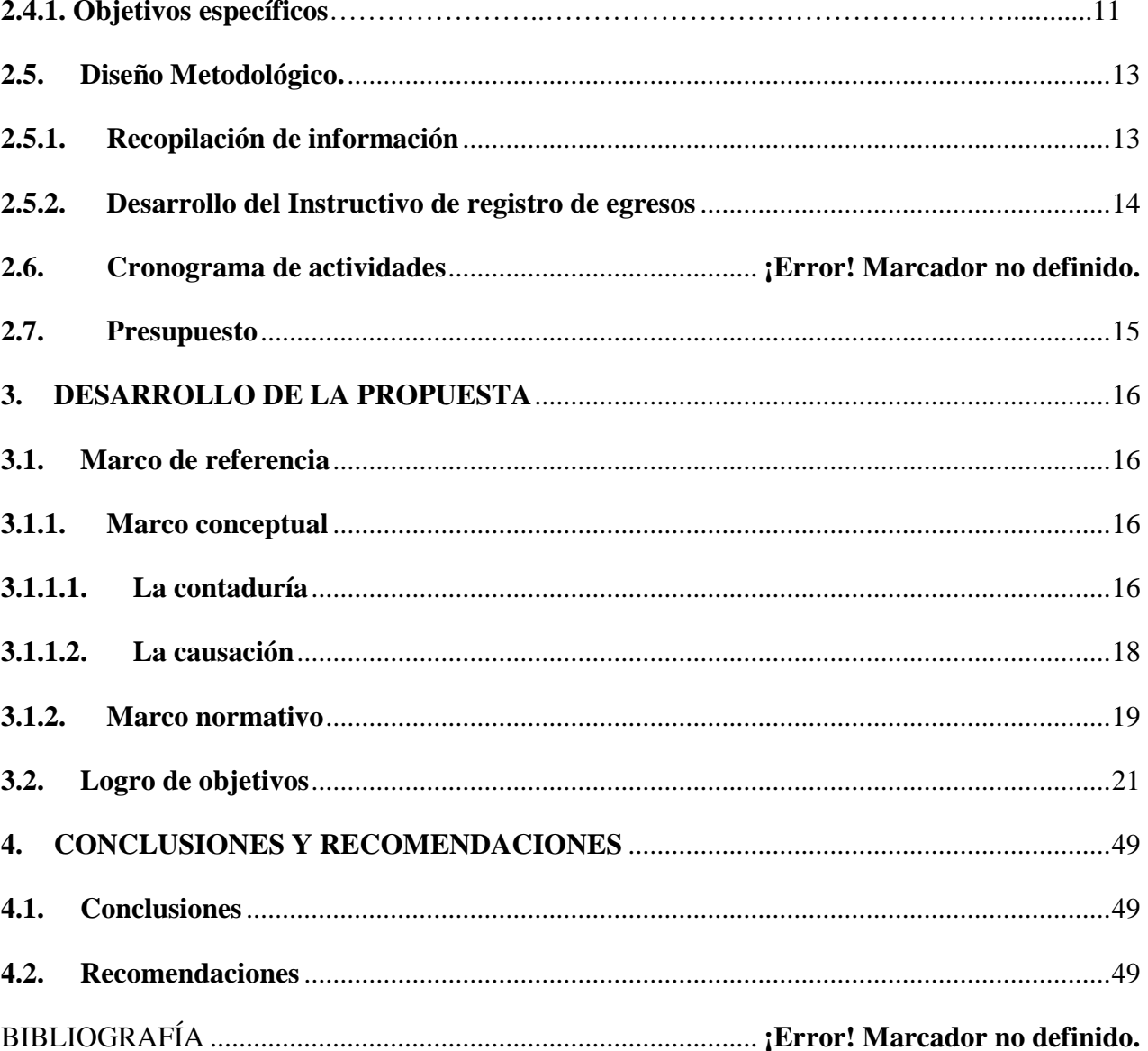

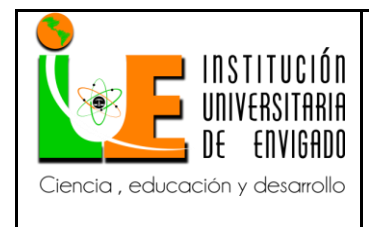

**Código: F**-PI-38

**Versión:** 02

## <span id="page-3-0"></span>**INTRODUCCIÓN**

 Con las nuevas implementaciones de información financiera internacional, más conocidas como NIIF, es necesario que las empresas lleven un correcto control de su información contable que permita ver la realidad de las compañías y poder compararlas en un mercado internacional, permitiendo que estas se vayan homologando con las similares del exterior y puedan, en el momento que se le demande, competir en una economía cada vez más globalizada.

 La contabilidad, independientemente de la discusión de si es una ciencia como lo considera la escuela europea-continental de contabilidad, o un arte como la define la escuela anglosajona, o una técnica como lo hace la escuela hispana, tiene como tarea la de registrar todas las operaciones diarias de una empresa, cualquiera sea su objeto social u organización jurídica, organizarlas y resumirlas para que sean analizadas posteriormente por los diferentes usuarios de ésta, como son los accionistas de la empresa, sus empleados, sus administradores, sus acreedores, proveedores, el Estado, entre otros.

 Los principios contables son varios y buscan homogenizar la técnica contable de elaborar los estados financieros, y crear un idioma común y universal. Las Normas Internacionales de Información Financiera, NIIF buscan adelantar esta tarea a nivel internacional: Las Normas de Información Financiera son un compendio amplio y fundamentado de normas contables de aplicación internacional para grandes y pequeñas compañías, emitidas por el International Accounting Standards Board (IASB), orientadas a homologar el lenguaje financiero entre países." (KPMG, 2012)

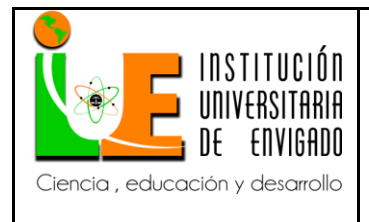

**Código: F**-PI-38

**Versión:** 02

**Página** 5 de 51

 Pues bien desde el momento en que se registra la operación hasta que se toman decisiones respecto a la empresa basadas en sus Estados Financieros, se está haciendo uso de los principios contables, las NIFF y la técnica de elaboración de los Estados Financieros.

Ahora definir los principios de una manera clara, es la única manera de que su aplicación se haga de manera efectiva, y no sólo sea letra muerta. Estos principios unidos a las NIIF, están orientados a dar una información real, actual y verídica de cómo funciona la empresa.

 Lo que busca este proyecto es definir un instructivo de causación de los egresos de la compañía de Movitierras Envigado Ltda., de tal manera que los procesos de causación de egresos, y por ende el criterio para diferir el gasto, queden unificados en cuanto a criterios de causación y tiempo a diferir el egreso; este instructivo, aunque parcial puesto no aborda sino la causación de egresos, permitirá a los empleados de las área contable, realizar siempre la causación de las diferentes operaciones que impliquen egresos y así lograr que la información arrojada, sea uniforme al responder a criterios únicos.

 Movitierras Envigado Ltda, al realizar la transición de la contabilidad del decreto 2649 de 1993, a las normas internacionales de información financieras (NIIF), establecidas en Colombia por medio de la ley 1314 de 2009, encontró que la Contabilidad de la empresa presentaba divergencia en los criterios de causación de las las operaciones, encontrándose una serie de errores iterativos con las obvias consecuencias en la información sumaria arrojada por los diferentes Estados e informes financieros. Por ello se hace necesario elaborar un instructivo que

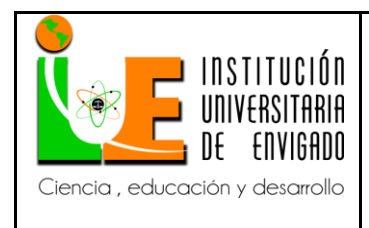

**Versión:** 02

**Página** 6 de 51

permitan regular la causación de la información contable para tener una información homogénea y coherente.

## <span id="page-5-0"></span>**1. ASPECTOS GENERALES DE LA PRÁCTICA**

### <span id="page-5-1"></span>**1.1. Centro de la Práctica**

### **Nombre o razón social: Movitierras Envigado ltda.**

### <span id="page-5-2"></span>**1.1.1. Reseña histórica:**

 Movitierras Envigado Ltda. es una empresa familiar creada en 2005 por su propietario y gerente actual, el cual se venía desempeñando con diferentes empresas como contratista, y decidió crear su propia empresa con el patrimonio familiar, cinco volquetas. La empresa inició dedicada a prestar el servicio de movilización de tierra en la obras de urbanización en el valle de Aburrá, en la actualidad presta el servicio de alquiler de maquinaria pesada para la construcción y proporciona mano de obra no calificada para las mismas, además de seguir prestando el servicio de movilización y disposición final de tierras en excavaciones de diferente tipo.

### <span id="page-5-3"></span>**1.1.2. Objetivos Institucionales**

 La Empresa Movitierras Envigado LTDA en su objeto social, tiene como actividades el movimiento de tierra, alquiler de maquinaria, suministro de materiales y la construcción de obras civiles, siendo lo anterior útil en la industria de la construcción o en actividades de las empresas del sector.

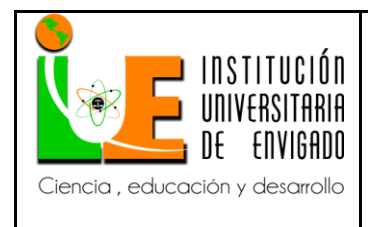

**Versión:** 02

### <span id="page-6-0"></span>**1.1.3. Misión**

 Somos una empresa enfocada en el sector de Construcción, alquiler de maquinaria pesada como retroexcavadoras y volquetas, con grandes proyectos que equilibran los requerimientos de calidad, alcance, tiempo y costos; adaptando las especificaciones y los planes a las diversas inquietudes e intereses de nuestros clientes. Trabajando en un entorno altamente motivado y de desarrollo para nuestro personal.

### <span id="page-6-1"></span>**1.1.4. Visión**

 Ser reconocidos en el 2018, como una de las mejores empresas de construcción, alquiler de maquinaria pesada, con grandes Proyectos y en los escenarios en que nos movemos, en base a nuestro factor humano, criterios de calidad, seguridad y respeto al medio ambiente, cumpliendo total y puntualmente con todos nuestros compromisos.

### <span id="page-6-2"></span>**1.1.5. Productos**

 Movitierras Envigado Ltda presta servicios de alquiler de maquinaria pesada como retroexcavadora, Montacarga, minicargador y volquetas. También se provee mano de obra para la construcción. En general se presta servicio para la construcción y todo lo relacionado con carga y disposición final de tierra.

### <span id="page-6-3"></span>**1.1.6. Organigrama de la empresa y estructura administrativa**

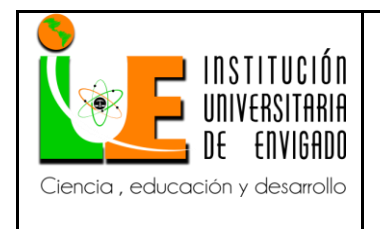

**Código: F**-PI-38

**Versión:** 02

**Página** 8 de 51

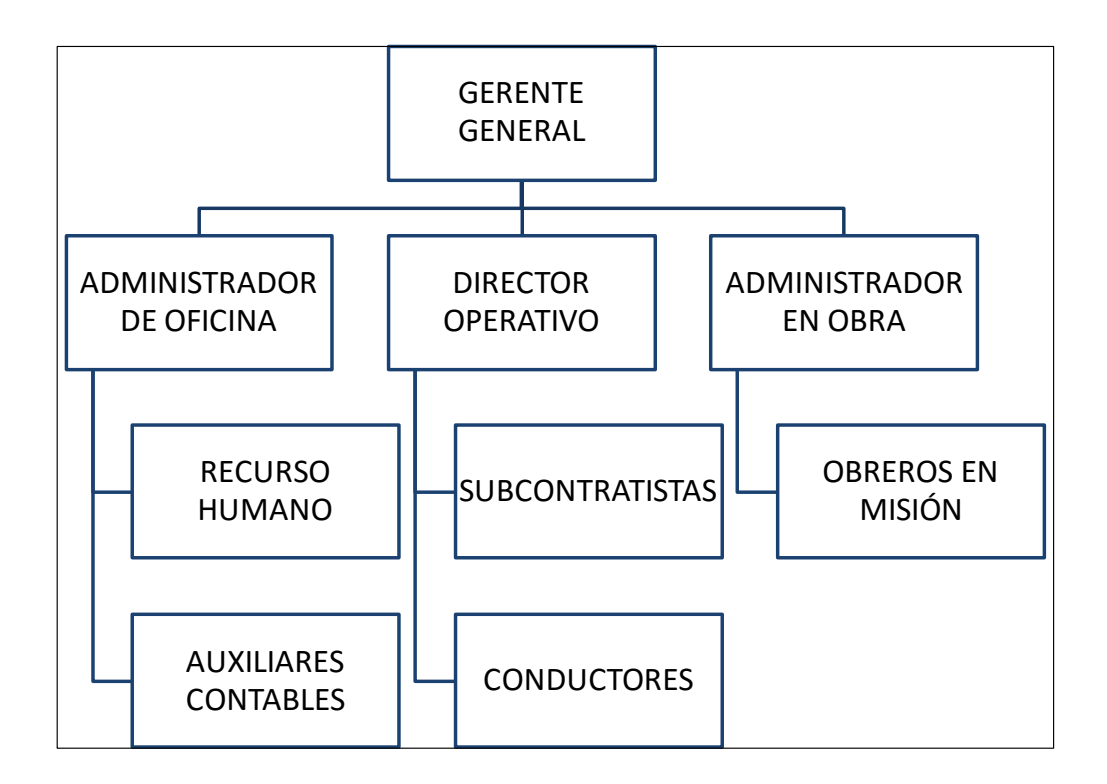

### <span id="page-7-0"></span>**1.1.7. Descripción de cargos**

 La empresa Movitierras Envigado Ltda. tiene en su estructura administrativa y operativa los siguientes cargos:

 Gerente general que tiene como función básica coordinar todas las acciones internas y externas de la compañía y mantener de manera fluida las relaciones de los socios.

 De igual manera se tiene un staff conformado por tres cargos, administrador de oficina, director operativo y administrador de obra.

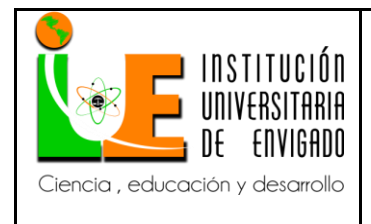

**Código: F**-PI-38

**Versión:** 02

**Página** 9 de 51

- El administrador de oficina tiene a su cargo la oficina de recursos humanos en la cual se administran todo lo relacionado con el personal de la empresa, incluido el Staff y el departamento contable, debido a que no existe contador de planta. de igual manera está a su cargo lo relacionado con proveedores y demás empresas y personas que de una manera u otra tiene que ver con Movitierras Envigado ltda.
- Director operativo, es el encargado de mantener la relación con los subcontratistas que son esencialmente propietarios de volquetas y demás maquinaria pesada que ponen a disposición de Movitierras Envigado ltda, por un canon de arrendamiento. de igual manera es el cargo encargado de mantener la relación con los conductores de la maquinaria de los subcontratistas, no el caso que no sea el mismo propietario de ésta.
- Administrador de obra que es la encargada de administrar la nómina y demás relaciones de tipo legal y operativo del personal en los frentes de trabajo especialmente el siso, sistema de seguridad y salud ocupacional.

#### <span id="page-8-0"></span>**1.1.8. Software contable**

 En cuanto a la contabilidad esta posee un software CONTAI de la empresa Ilimitada Ingeniería de Sistemas SAS, que es operado por dos auxiliares contables que están a cargo de la administradora de oficina, y periódicamente la contadora, la cual presta sus servicios a nivel de asesoría externa, revisa y en compañía de las auxiliares genera los diferentes informes contables de uso general como el Balance General, el Estado de Resultados y el Cambio en la Patrimonio,

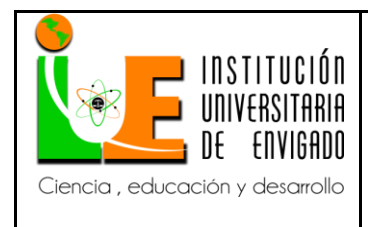

**Versión:** 02

de igual manera periódicamente genera informes y declaraciones de los diferentes impuestos que periódicamente se deben pagar como la Retención en la Fuente y el IVA.

### <span id="page-9-0"></span>**1.2. Objetivos de la práctica empresarial**

Aplicar los conocimientos adquiridos durante la formación profesional.

### <span id="page-9-1"></span>**1.3. Equipo de trabajo**

#### **1.3.1. Practicante**

 Responsable de realizar las diferentes observaciones y anotaciones en la empresa Movitierras Envigado Ltda., brindando un mejoramiento al área de contabilidad, finalizando con un informe los resultados para la compañía y la Facultad de Contaduría Pública.

### **1.3.2. Contadora Pública**

 Persona encargada del acompañamiento en los diferentes procesos que realiza el auxiliar de cartera y tesorería, brindando la información necesaria que requiere el practicante para el desarrollo de las actividades.

### **1.3.3. Asesor de Prácticas**

 Persona encargada del direccionamiento y acompañamiento del practicante para el desarrollo adecuado y oportuno de las actividades.

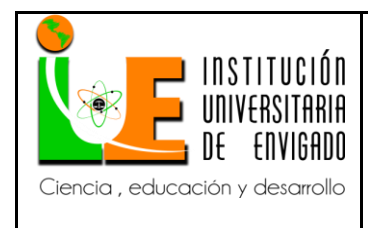

**Versión:** 02

### <span id="page-10-0"></span>**2. PROPUESTA PARA MOVITIERRAS ENVIGADO LTDA.**

#### <span id="page-10-1"></span>**2.1. Título de la propuesta**

 Elaboración de un instructivo de causación de egresos para la empresa Movitierras Envigado Ltda.

### <span id="page-10-2"></span>**2.2. Planteamiento del problema**

 Después de haber conocido los cargos y perfiles, que desarrollan a diario los diferentes procesos que permiten el desarrollo normal de las actividades económicas de la empresa, y considerando las quejas constantes provenientes del contador público a cerca de la informalidad con la que los auxiliares dan manejo al software que auxilia la información contable, se pudo identificar que no existe ningún instructivo operativo que dé lugar a una uniformidad de los procesos. Se considera que no hay disciplina en la causación, no existe un modelo que establezca exactamente las cuentas contables que se deben o pueden utilizar, no hay una base de la que pueda fijarse el auxiliar en el momento de llevar a cabo el reconocimiento de los hechos económicos. Esto, definitivamente, conlleva a cometer errores, cuentas no viables para determinados hechos, impuestos contabilizados con naturalezas inversas, transacciones económicas no contabilizadas por el desconocimiento de las cuentas y sus naturalezas y lo más importante, el miedo a preguntar para no mostrar a sus superiores sus vagos conocimientos en la materia.

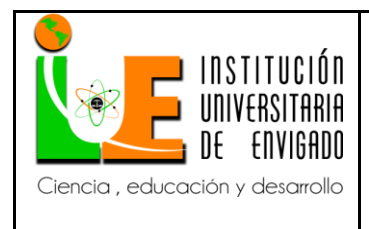

**Versión:** 02

 Por lo anterior, se hace fundamental elaborar un instructivo de causación de egresos, que permita estandarizar el proceso de reconocimiento contable de la información.

### <span id="page-11-1"></span>**2.3. Justificación**

 Reconociendo sin duda, que la contabilidad hace parte fundamental del desarrollo económico de la empresa, que los hechos económicos y sus respectivas causaciones son las partidas que dan como resultado los Estados Financieros, que de estos mismos depende la seguridad que damos a los terceros que hacen posible el desarrollo del objeto social, mostrando tal cual como lo estipula la ley, una información real y fidedigna, se considera que es ineludible un plan de mejoramiento inmediato, no es viable permitir que se sigan reconociendo hechos económicos que no brinden seguridad a las personas que manejan operaciones transaccionales con Movitierras Envigado ltda. Es por esto, y mucho más, que se considera este proyecto viable y bondadoso, puesto que podrá ser de uso cotidiano y participarán de él, todos aquellos empleados involucrados en el proceso de causación contable, siendo este proyecto, la mano amiga de quienes hagan uso del mismo.

### **2.4. Objetivo general**

Elaborar un instructivo de causación de egresos para la empresa Movitierras Envigado ltda.

### <span id="page-11-0"></span>**2.4.1. Objetivos específicos**

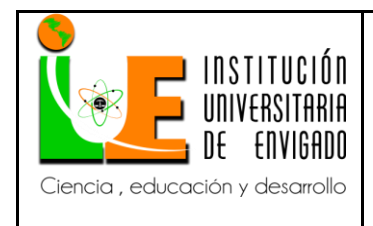

**Código: F**-PI-38

**Versión:** 02

- Adecuar el organigrama de la empresa Movitierras Envigado ltda a la nueva realidad de la compañía.
- Establecer criterios claros para el registro de egresos, por medio del protocolo que se expone en el instructivo, que permita la estandarización del proceso.
- Socializar el instructivo de causación en la empresa con el propósito de resaltar la importancia del mismo.

### <span id="page-12-0"></span>**2.5. Diseño Metodológico.**

 Para la realización del presente trabajo se utilizó la metodología descriptiva, partiendo de la caracterización de los hechos económicos, que desencadenan en la causación de tipo contable.

 La recopilación de la información se hará *in situ, a través de* entrevistas con el personal operativo y estratégico de la empresa Movitierras Envigado Ltda, y a su vez, con la consulta del programa Contaí.

### <span id="page-12-1"></span>**2.5.1. Recopilación de información**

 Directa: para llevar a cabo el desarrollo del Instructivo del proceso de causación de egresos se requiere información directa del contador público y los auxiliares contables de la empresa. Es el equipo de trabajo quien provee la información de los movimientos que se realizan diariamente.

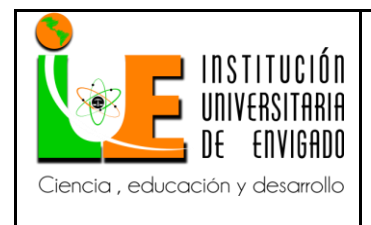

**Código: F**-PI-38

**Versión:** 02

 Software: es posible que sea necesaria la intervención del equipo de soporte técnico de la empresa diseñadora del software, Ilimitada Ingeniería de Sistemas SAS, con el fin de recibir asesoría a cerca de la parametrización técnica del programa Contaí.

### <span id="page-13-0"></span>**2.5.2. Desarrollo del Instructivo de registro de egresos**

 Después de tener la información correspondiente, comienza el trabajo físico, donde, por medio del software Contaí de Ilimitada, se va a preparar cada uno de los modelos de egresos y se llevará al instructivo con el fin de dar cumplimiento a los objetivos específicos que acompañan esta propuesta.

### **2.6. Cronograma de actividades**

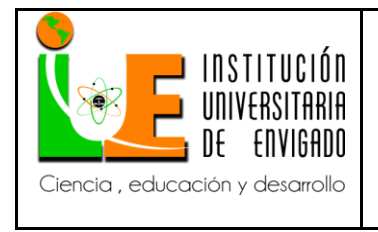

**Código: F**-PI-38

**Versión:** 02

**Página** 15 de 51

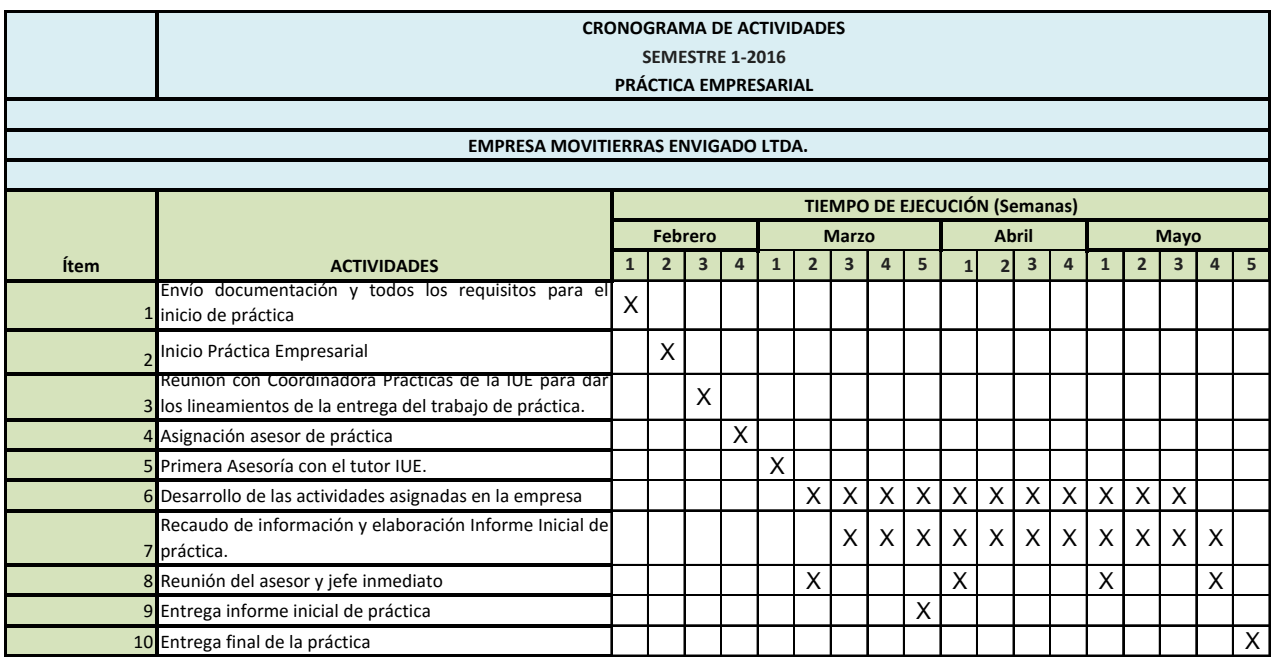

## <span id="page-14-0"></span>**2.7. Presupuesto**

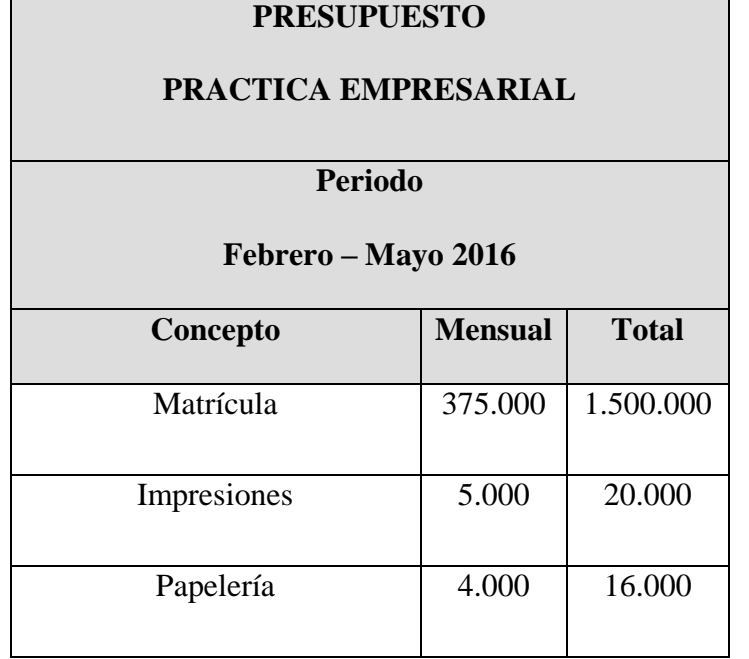

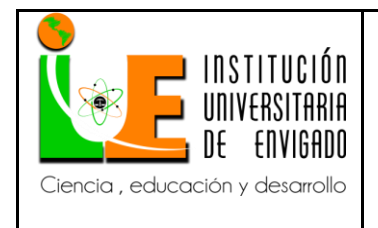

**Código: F**-PI-38

**Versión:** 02

**Página** 16 de 51

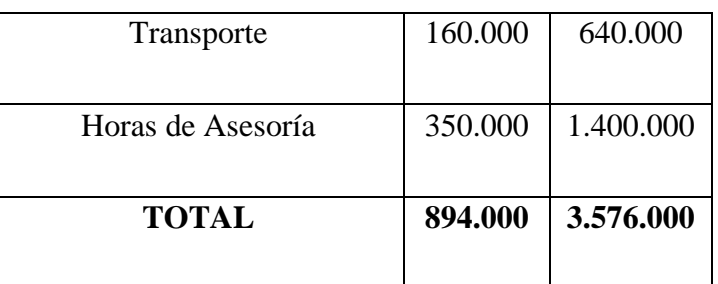

### <span id="page-15-0"></span>**3. DESARROLLO DE LA PROPUESTA**

### <span id="page-15-1"></span>**3.1. Marco de referencia**

### <span id="page-15-2"></span>**3.1.1. Marco conceptual**

### <span id="page-15-3"></span>**3.1.1.1. La contaduría**

 Partamos con abordar el concepto de contabilidad, no con el ánimo de tomar bando en la ya vieja discusión del carácter de la contabilidad en el quehacer del ser humano, o como lo declara Ibañez (2010), su estatus epistemológico (Ibañez, 2010). Pues bien en esta pugna se ha definido como un arte, una ciencia, una técnica, pero para este autor es una protociencia. Se entiende por protociencia aquella área del conocimiento humano que está en proceso de desarrollo, también llamada ciencia patológica, término acuñado por el Premio Nobel de química (1932) Irving Langmuir para referirse a la ciencia en la cual la teoría aparece viable, pero poco a poco la experimentación va demostrando su error. Otros nombres que se ha usado para referirse a lo que Langmuir ha llamado protociencia, es la ciencia basura o "junk", pero hay que considerar que estas dos clasificaciones de ciencia, que han sido usadas para calificar la contabilidad, van en sentido contrario, la primera en formación y la segunda en ser catalogada "junk", o ciencia

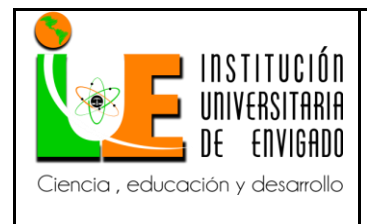

**Versión:** 02

basada en pensamiento irracional. Definitivamente la contaduría no es irracional. (Schuller, Vicent, & Bruynseraede, 2007)

 Pues bien, a medida que la contaduría tiene como objeto catalogar los hechos económicos, se convierte en un acopio de ciencias auxiliares, que poco a poco la van configurando como una ciencia, en la forma de que va adoptando su metodología de investigación, como con el derecho (valoración de contratos), la economía (valoración de activos), la zoología (valoración de semovientes), entre otros.

 Concluyendo, no es arte puesto el arte parte, más que de un acopio de conocimientos acumulados, de una habilidad o talento poseído por el artista, que evidentemente no es el caso de la contaduría. No es una técnica, puesto antes de aplicar la técnica contable se parte de una serie de principios, que van en aumento y precisión y sofisticación, definitivamente la contaduría posee una técnica bastante precisa, pero a la vez está en construcción de una serie de actividades previas a la aplicación de la técnica. Esto último es suficiente para por lo menos afirmar que no es solamente una técnica.

 El lector podrá haber notado que se ha abandonado el término de contabilidad y se ha reemplazado por el de contaduría, pues bien el término contabilidad se refiere a la técnica contable y contaduría a la protociencia, dicho de otra manera la técnica de la contaduría es la contabilidad.

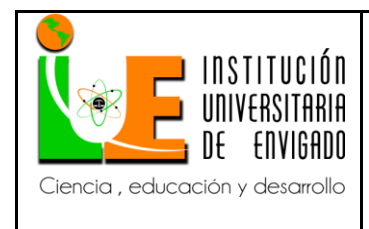

**Versión:** 02

### <span id="page-17-0"></span>**3.1.1.2. La causación**

 La contaduría tiene como objetos, interpretar, valorar y registrar los hechos económicos llevados a cabo por un agente económico, que tenga por costumbre u obligación el llevar contabilidad. Pero, como los hechos económicos suceden en el tiempo, este tiempo también es importante al momento de su registro, de allí aparece el principio de causación, los hechos han de registrarse en el momento o periodo en que suceden, en el momento en que se realizan, en el momento en que dos agentes económicos se comprometen o se obligan ya sea verbalmente o a través de un contrato escrito : "La contabilidad por causación reconoce la realización de los hechos económicos en el momento mismo en que surgen los derechos o las obligaciones, sin llegar a esperar a que esos derechos y obligaciones se hagan efectivos." (Gerencie.com, 2010)

 En este punto es importante que este principio, el de causación, vaya de la mano del principio de realización, el cual:

Solo se reconoce un hecho económico cuando jurídicamente se ha configurado, cuando jurídica y legalmente haya nacido el derecho o la obligación como consecuencia de la ocurrencia de un hecho o evento económico. Según este principio, y dándole una interpretación estricta, mientras no exista la certeza de la existencia del derecho o la obligación, mientras ese derecho o esa obligación no sean jurídicamente oponibles a terceros, un hecho económico no se debe reconocer. (Gerencie.com, 2010)

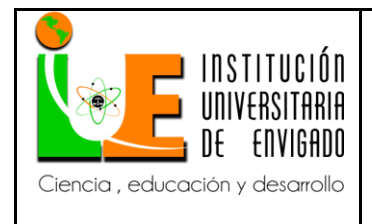

**Código: F**-PI-38

**Versión:** 02

 Lo anterior tiene justificación obvia, para el caso del principio de realización, para el de causación la razón es un poco más pretérita, ya que al imputarse fuera de tiempo un hecho económico, altera la capacidad de los estados financieros de reflejar la realidad patrimonial del agente económico, puesto se puede dejar de imputar un gasto, alterando con esto el Estados de Resultados, por ejemplo y con él algunos indicadores financieros de gran importancia en la toma de decisiones.

### <span id="page-18-0"></span>**3.1.2. Marco normativo**

 Quizás la norma más importante es el decreto 2649 de 1993, por cuanto es esta la norma que regula los principios que debe observar la contabilidad. La contabilidad para que tenga validez como prueba y para que cumpla con sus objetivos, debe ajustarse a lo dispuesto por el decreto 2649 de 1993. Adicionalmente la contabilidad es tema del Código de procedimiento civil y obviamente del Estatuto Tributario.

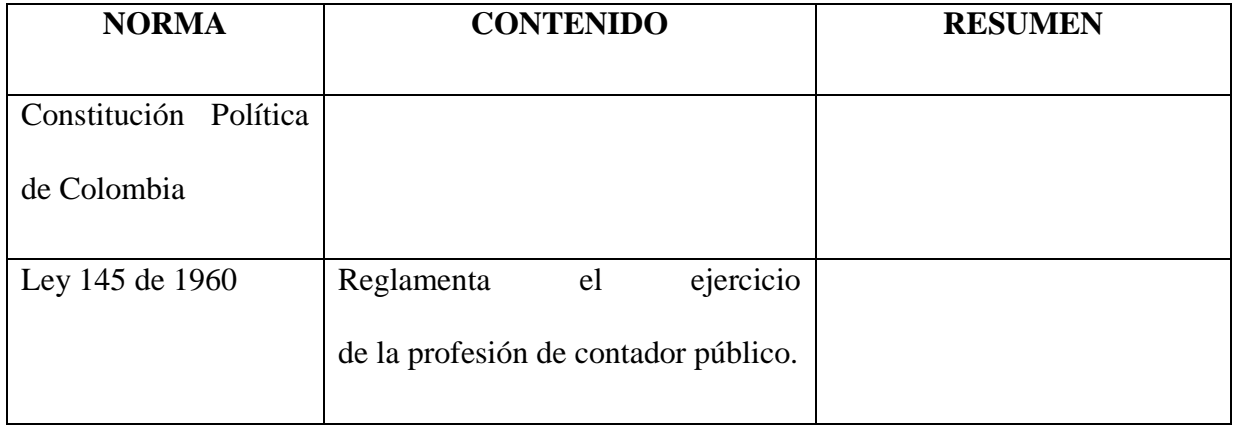

### **NORMOGRAMA DE LA CONTABILIDAD EN COLOMBIA**

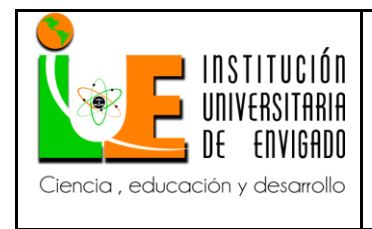

**Código: F**-PI-38

**Versión:** 02

**Página** 20 de 51

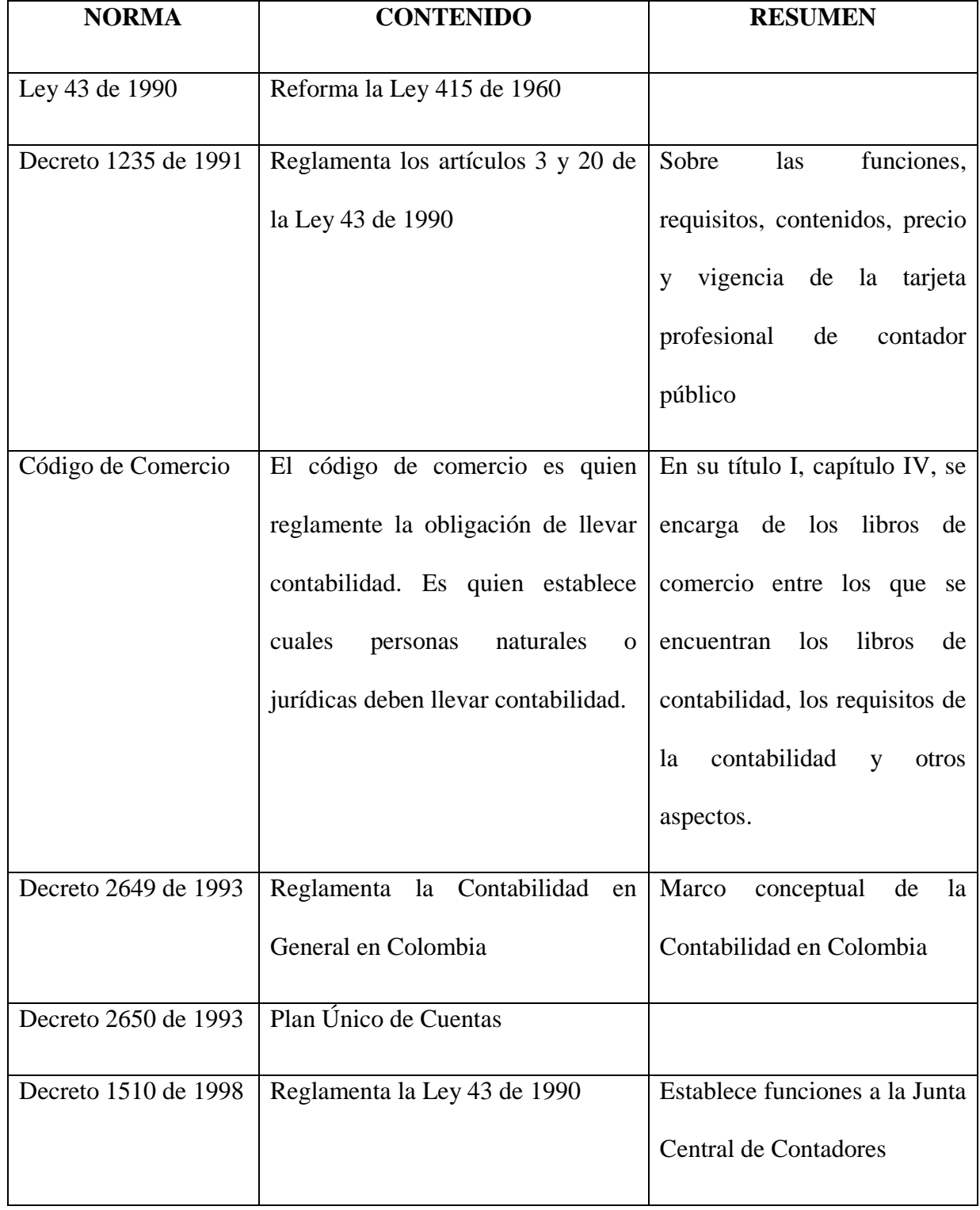

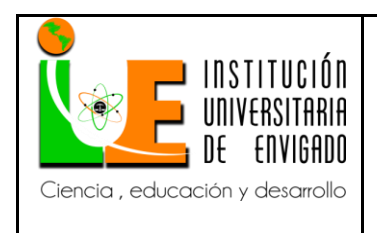

**Versión:** 02

**Página** 21 de 51

### <span id="page-20-0"></span>**3.2. Desarrollo y logro de objetivos**

 Se adecuó el organigrama de la empresa Movitierras Envigado ltda a la nueva realidad de la compañía, de la siguiente manera:

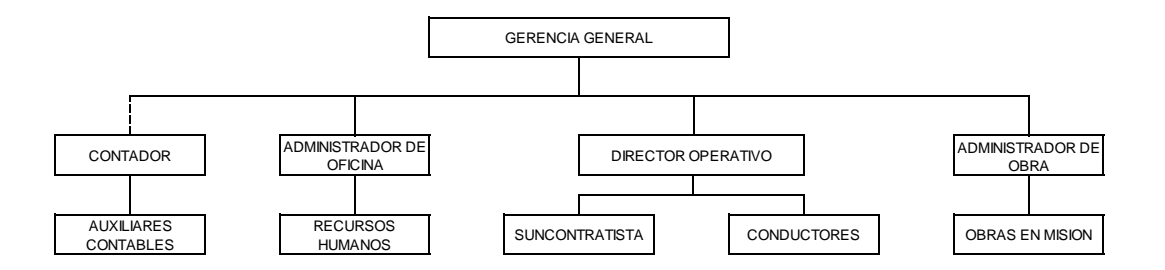

 A su vez Movitierras Envigado LTDA. Implementa para su contabilidad el manejo de un software contable de la Compañía ILIMITADA S.A.S. modulo Contai. La compra de este software, incluye una capacitación acerca de la parte mecánica del manejo del mismo, es una charla general que aplica para cualquier tipo de persona natural o jurídica, sin importar su objeto social ni su actividad económica. Es por esto que en esta oportunidad se opta por realizar un Instructivo de registro de egresos, propio de Movitierras, donde se abarque la mayoría de los modelos transaccionales, en este envento de egresos, para establecer una ayuda didáctica a quienes se vean involucrados en el desarrollo de la causación de los mismos.

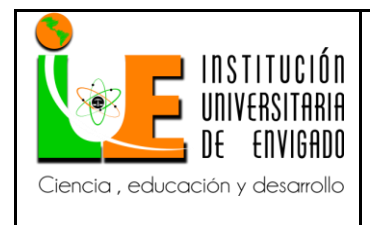

**Código: F**-PI-38

**Versión:** 02

**Página** 22 de 51

 Para llevar a cabo los modelos se adoptó el plan de cuentas asignado por el contador público, con el fin de causar los movimientos y tomar muestras de ellos y así dejar establecidos los diferentes rubros.

 Para comenzar entonces, se debe ingresar al programa Contai. En el escritorio del computador del auxiliar de contabilidad se encuentra el icono de la aplicación, dando doble clic se ingresa en la primera parte del acceso.

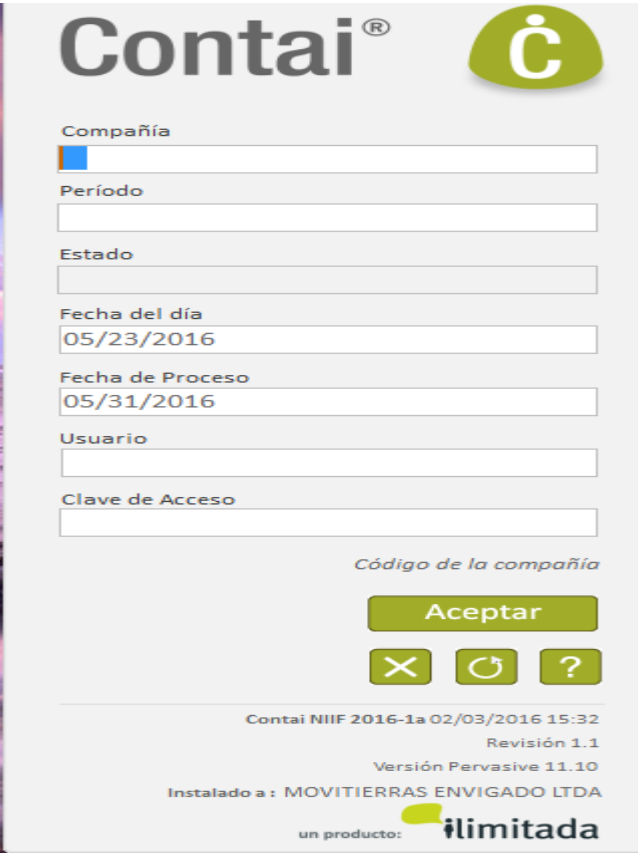

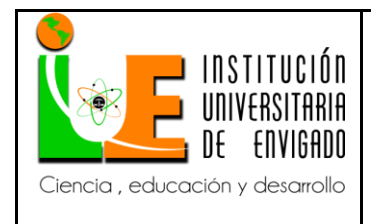

**Código: F**-PI-38

**Versión:** 02

**Página** 23 de 51

 La compañía Movitierras Envigado LTDA. Se halla en la Compañía 001, el periodo a trabajar se indica siguiendo la secuencia de año y me, es decir, 201604 para indicar por ejemplo si se desea entrar al mes de abril del año 2016, la fecha del día y del proceso se llenan automáticamente, el usuario pertenece a cada uno de los auxiliares, el del practicante por ejemplo será el usuario 001, y la clave que manejan todos los usuarios corresponde a cinco puntos (…..). se finaliza el ingreso con Aceptar.

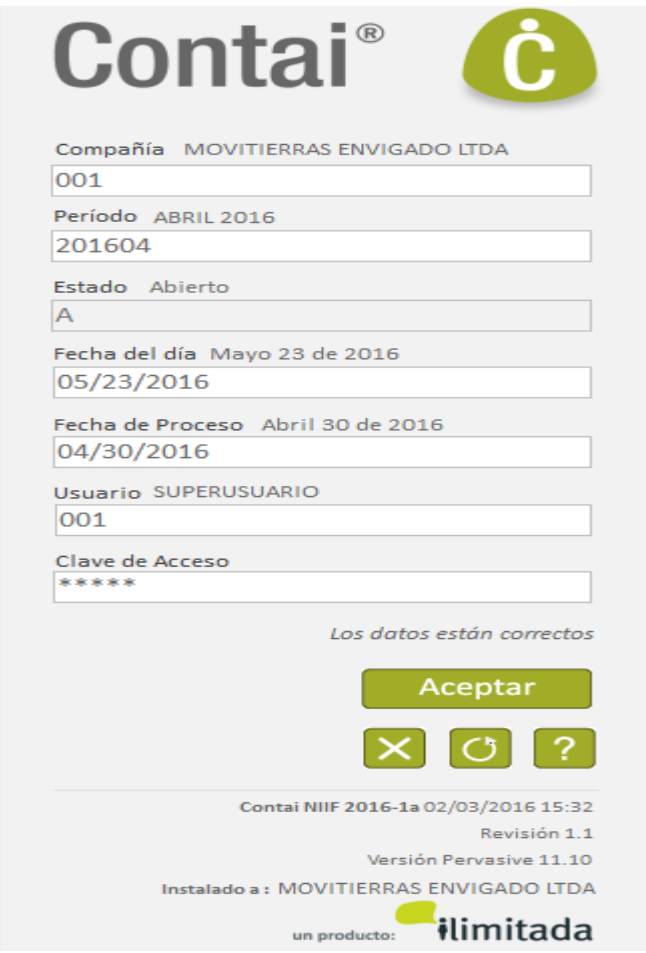

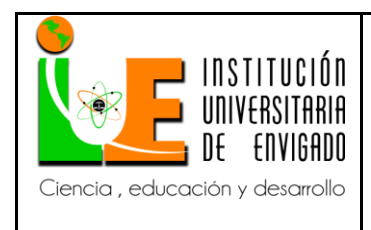

**Código: F**-PI-38

**Versión:** 02

**Página** 24 de 51

Luego se encuentra un escritorio operativo donde se hallan todas las opciones que ofrece la

aplicación.

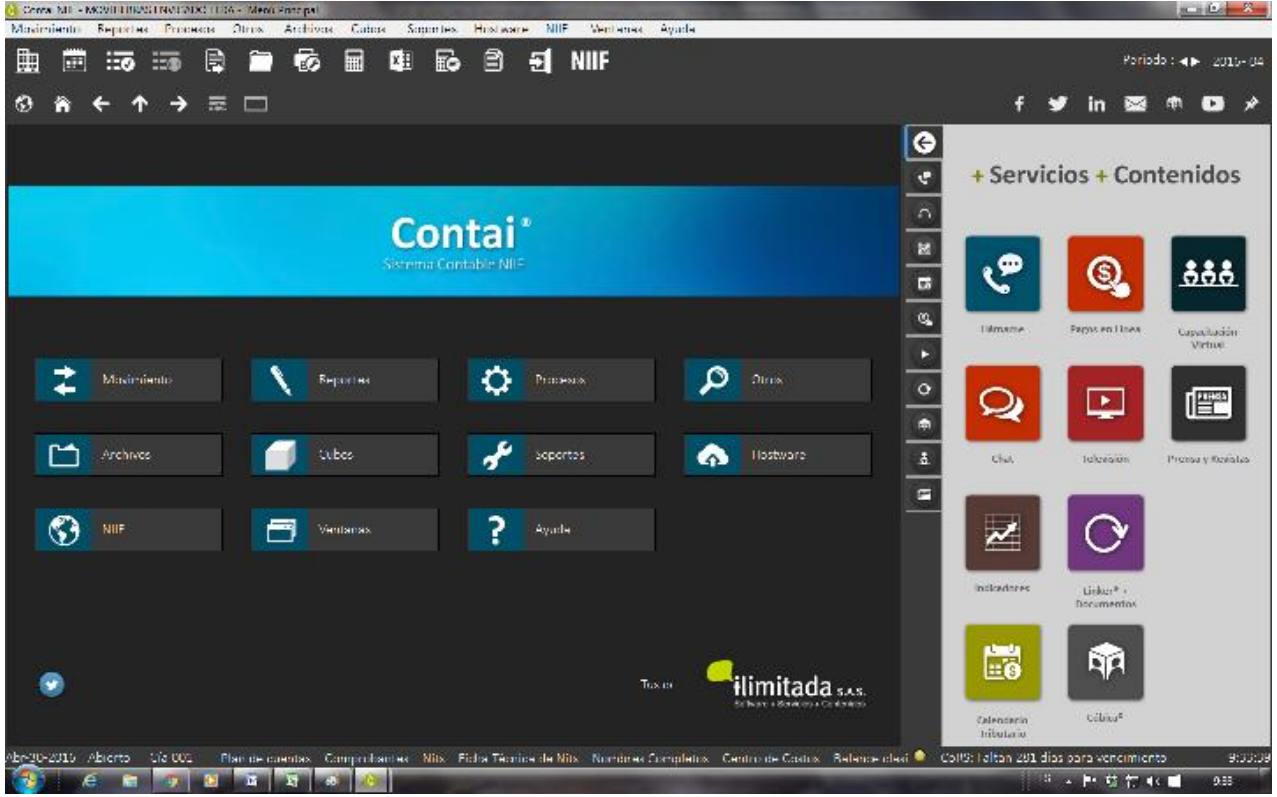

 En este espacio se debe entrar por la ruta de causación de Asientos de egresos ingresando por Movimientos-Asiento.

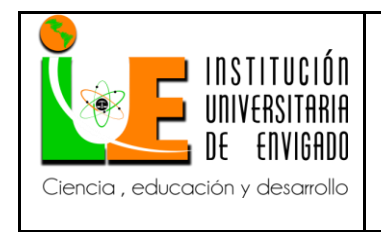

**Código: F**-PI-38

**Versión:** 02

**Página** 25 de 51

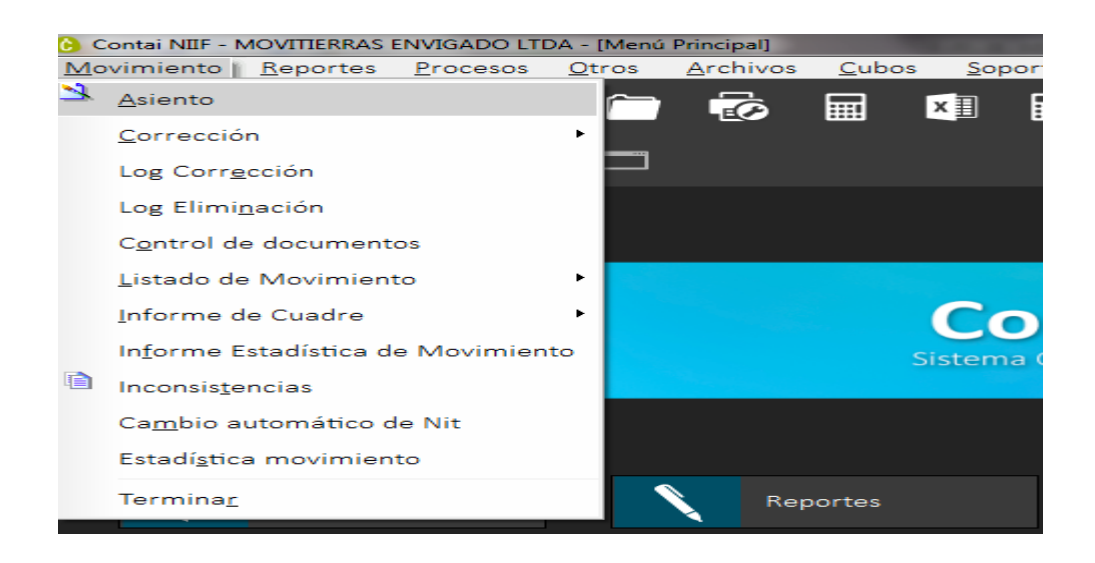

 Para comenzar el registro de la transacción del egreso, cualquiera que sea este, se comienza con el Comprobante, con la tecla de ayuda F2 podrá acceder a las opciones de cada una de las casillas de la aplicación. Buscando con F2 se elige el comprobante número 2 que hace referencia a los egresos y finalizamos con Aceptar.

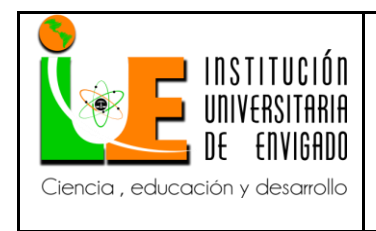

**Código: F**-PI-38

**Versión:** 02

**Página** 26 de 51

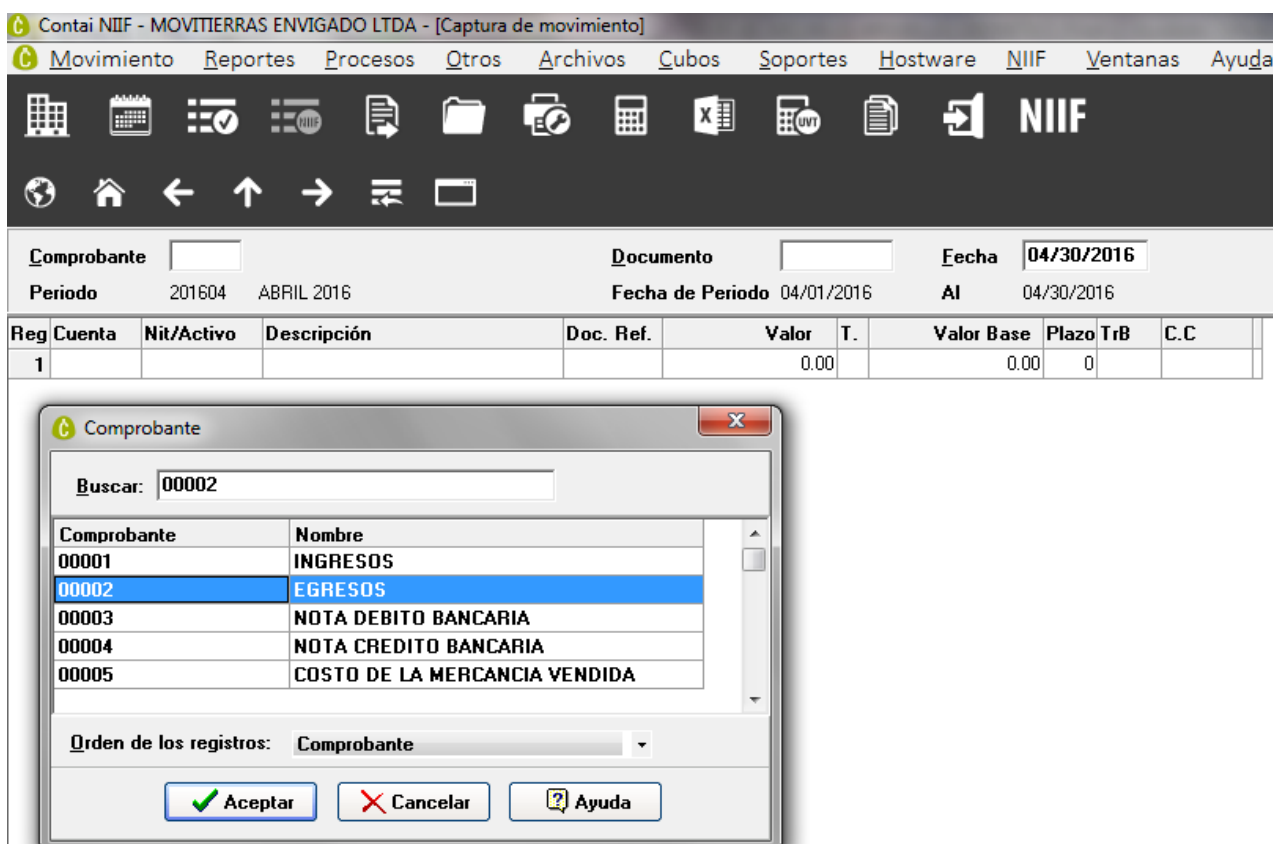

 El Documento corresponde al número del egreso, el cual se introduce de forma instructivo, luego se hará referencia a la fecha del egreso la cual también se coloca de forma instructivo. La casilla de Cuenta también se debe buscar siempre con F2, dependiendo del hecho económico que se vaya a reconocer se elige la cuenta pertinente, se continúa con F2 la búsqueda del proveedor o prestador del servicio, luego de forma instructivo se detalla el evento transaccional que se está pagando. El Documento de referencia es el mismo número del egreso, el valor instructivomente y para finalizar se indica el centro de costos que para los egresos será 02001. Lo demás será traído por defecto automáticamente al dar Enter.

Para dar fin a la causación de cada egreso se graba con la tecla F10.

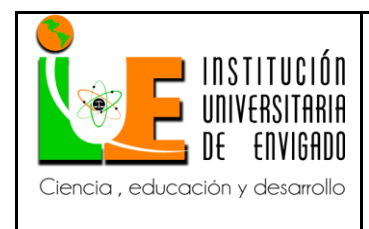

**Versión:** 02

En el evento de cometer algún error, se debe editar el egreso con la tecla F5.

Para salir del programa simplemente asegúrese de haber presionado F10 y aceptar y luego

cierre con la X la pantalla.

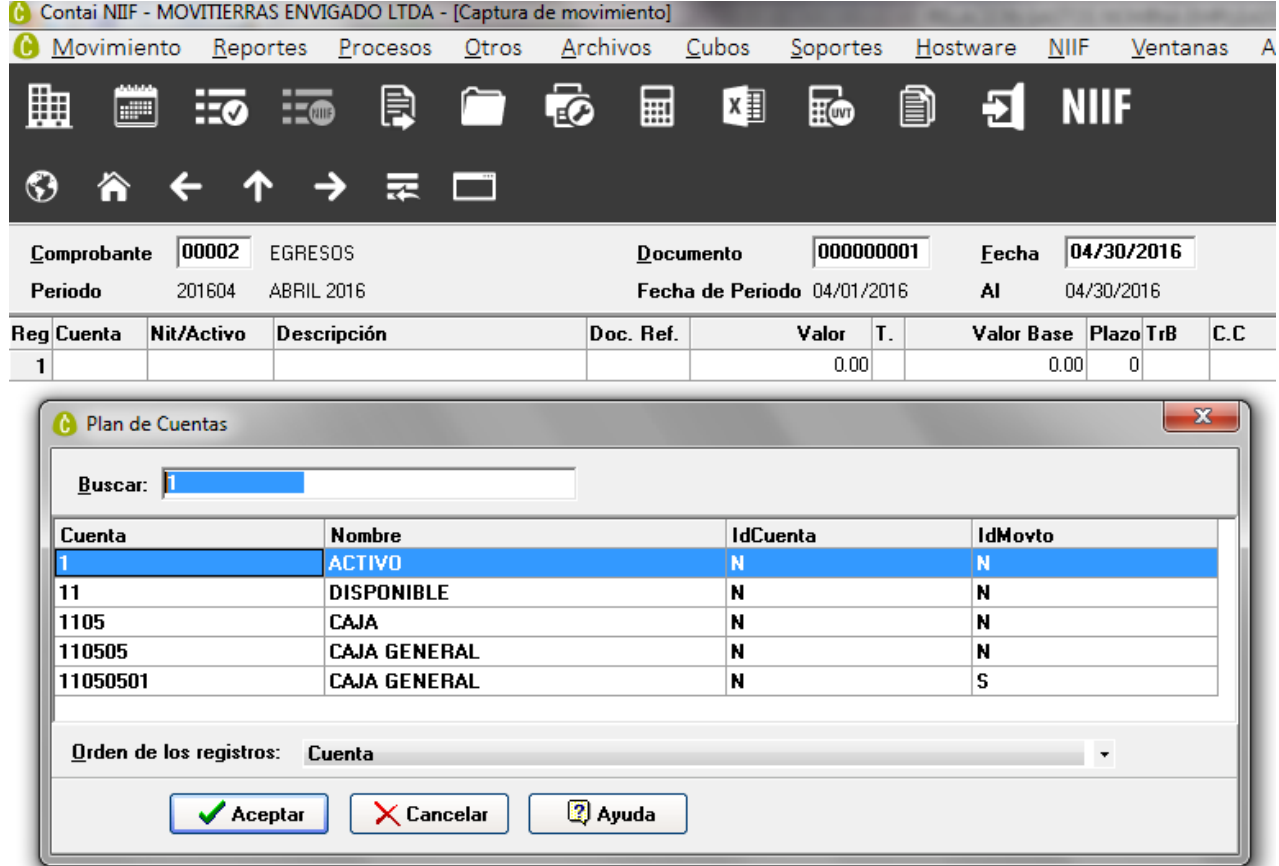

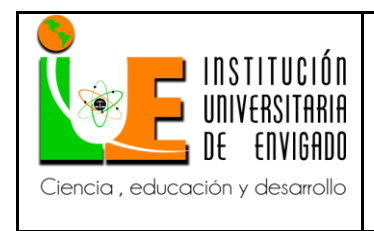

**Código: F**-PI-38

**Versión:** 02

**Página** 28 de 51

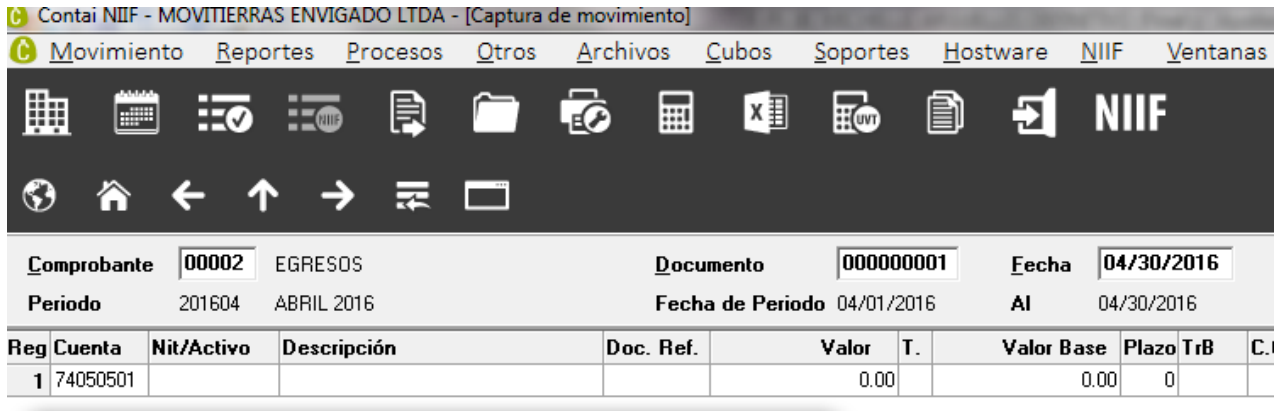

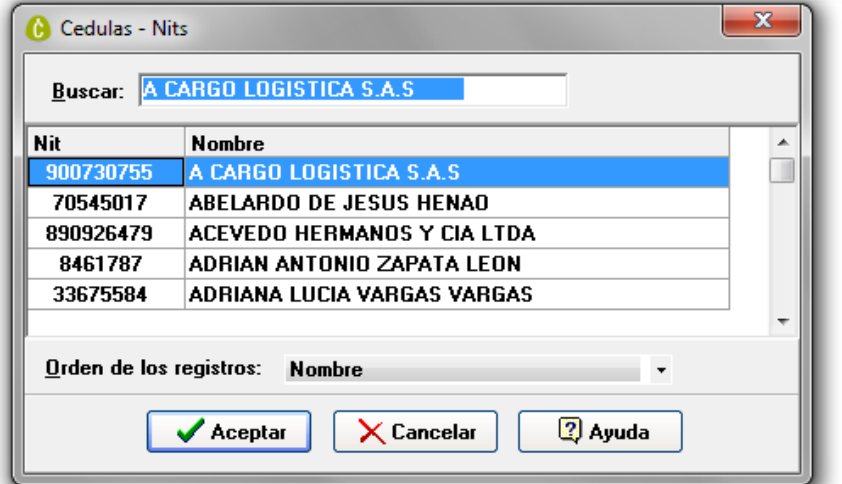

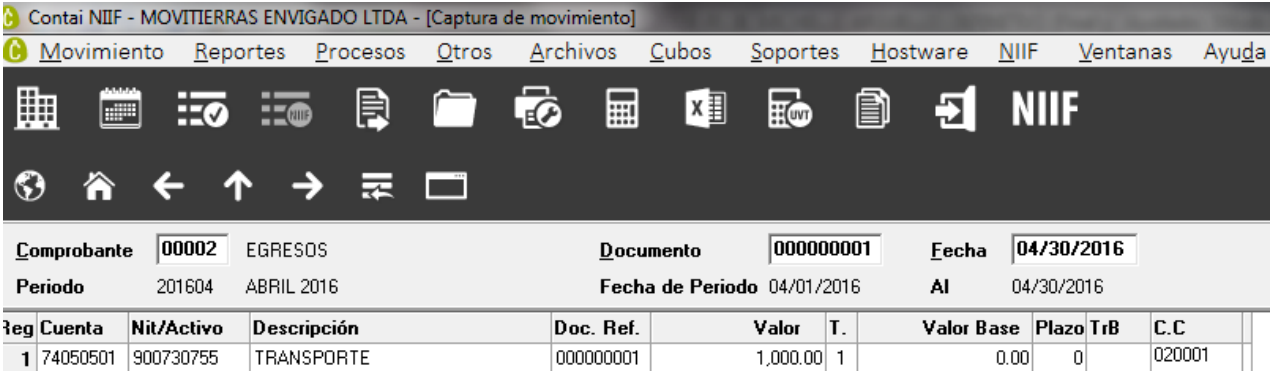

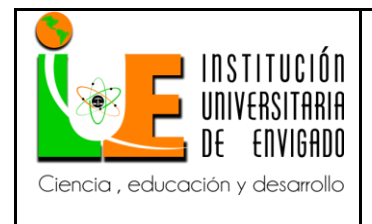

**Código: F**-PI-38

**Versión:** 02

 Después de ingresar de la manera antes descrita a la ventana de Asientos, se procede a reconocer los hechos económicos provenientes de los egresos de la empresa a los que haremos referencia uno por uno en el siguiente Instructivo. A continuación el usuario de esta información podrá tener un modelo aplicativo de cada uno de los gastos y costos que se reconocen en el proceso diario ordinario de la empresa.

### 1. Restaurante administrativo

 Se reconoce como gasto administrativo el gasto de restaurante cuando está a nombre de la empresa y está representado en una factura legal o documento equivalente.

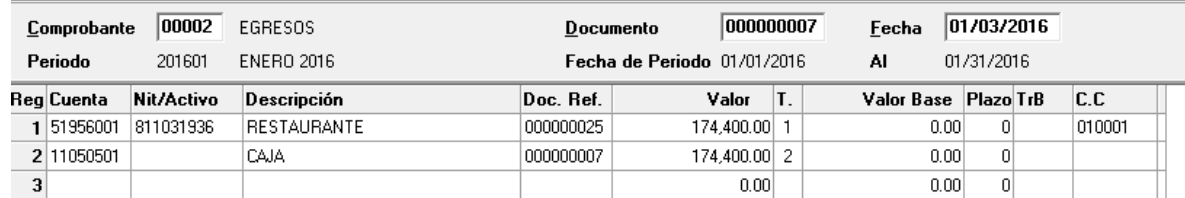

### 2. Traslado banco - caja

 La empresa utiliza este movimiento cuando se retira dinero del banco con el fin de acreditar la caja para pagos que se realizan en efectivo. Estos retiros pueden ser por cajero, en cheque o por la modalidad de Pin Pad.

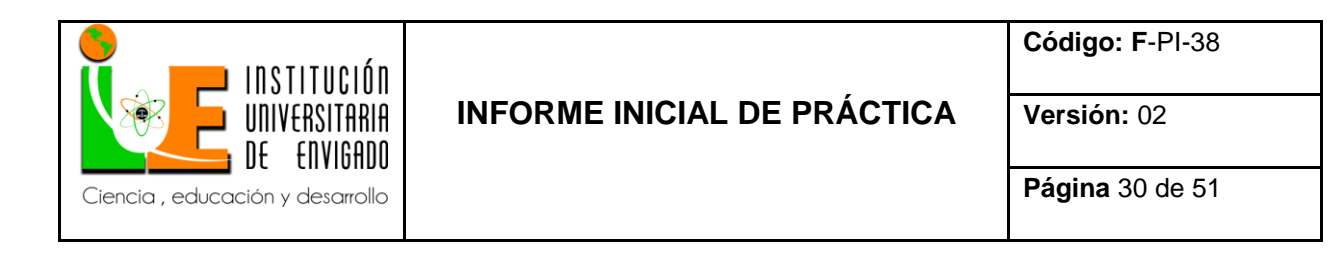

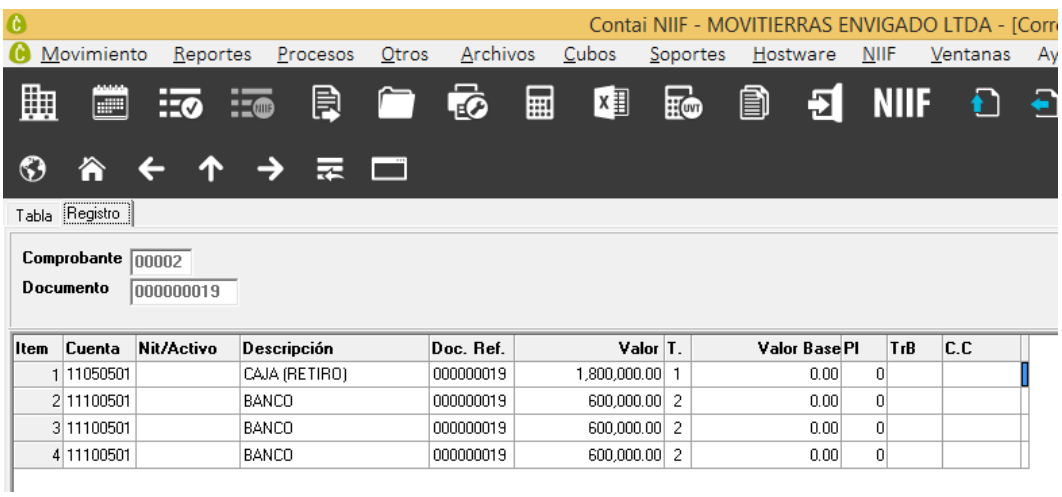

### 3. Parqueadero operativo

 Se reconoce de esta manera, el costo de parqueadero de las volquetas y maquinaria que operan para el desarrollo de la actividad económica de la empresa. Se reconocerán como costos única y exclusivamente los documentos que lleven la placa de los carros del área operativa de la empresa.

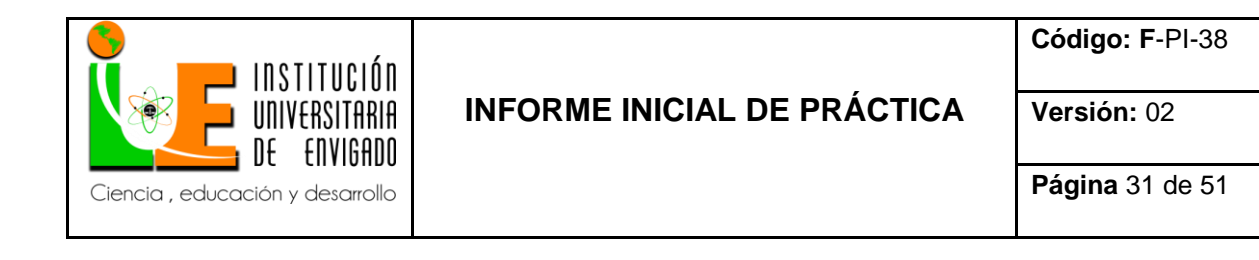

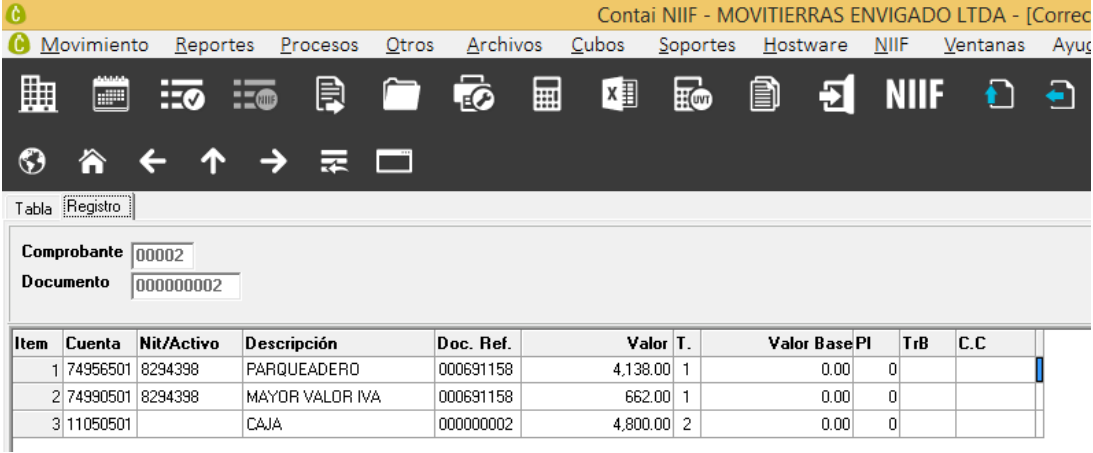

### 4. Combustible operativo

 Causamos en este modelo de comprobante, los costos que se relacionan con el combustible que se le proporciona a las volquetas y maquinas del área operativa. Se reconocerán como costo únicamente cuando el recibo de la bomba de gasolina indica la placa del vehículo.

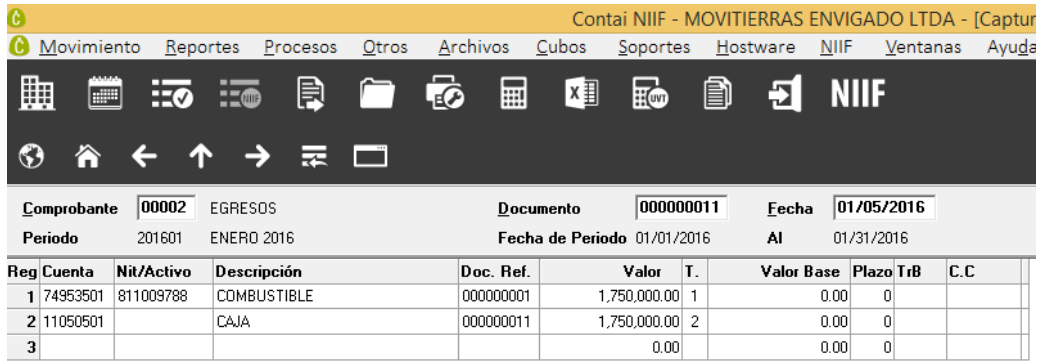

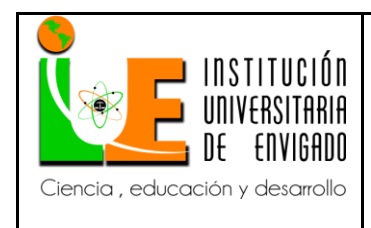

**Versión:** 02

### 5. Papelería

Debe ser reconocido como un gasto administrativo ya que los útiles y papelería que se

manejan en esta empresa solo son empleados para fines administrativos.

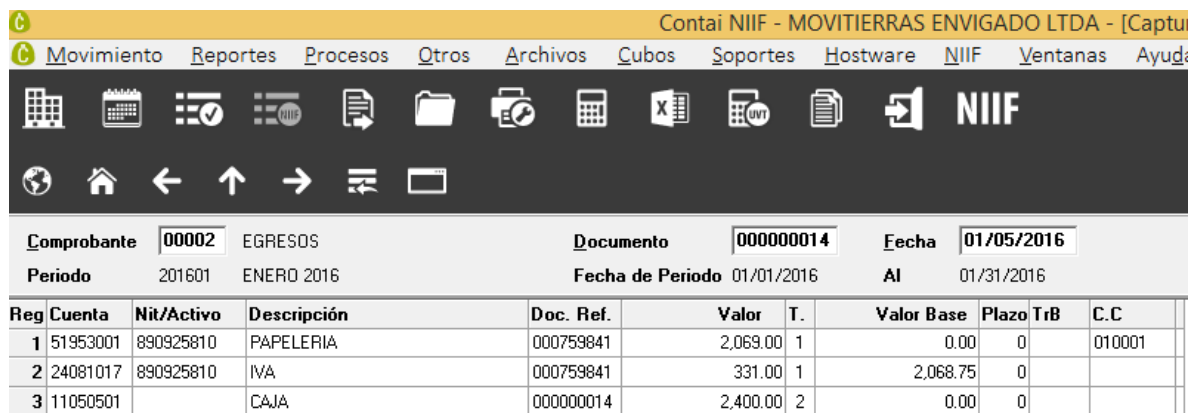

### 6. Dotación área operativa

 Se aplica este modelo para fines de registros de compras de dotación para el personal que presta servicio al área operativa de la empresa y no administrativa. Este IVA se causa tal cual como lo muestra la imagen como un descontable ya que es un costo que se desprende de la línea de los servicios gravados que vende la empresa.

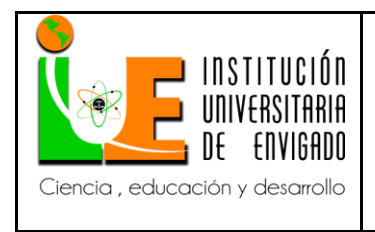

**Código: F**-PI-38

**Versión:** 02

**Página** 33 de 51

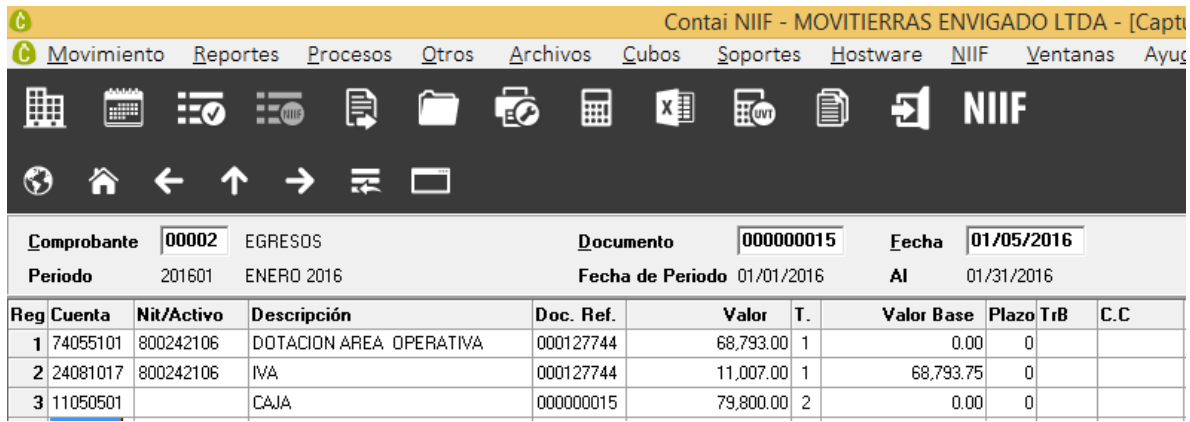

### 7. Cxc socios

 Es una transacción entre la empresa y los socios, aquí se registran los hechos económicos que comprometen las utilidades de los socios, es decir, todo aquello que los socios gasten a título personal en el transcurso normal del periodo gravable se llevaran a esta cuenta, al finalizar el periodo y al repartir las utilidades, contabilidad procede a realizar el cruce de cuentas.

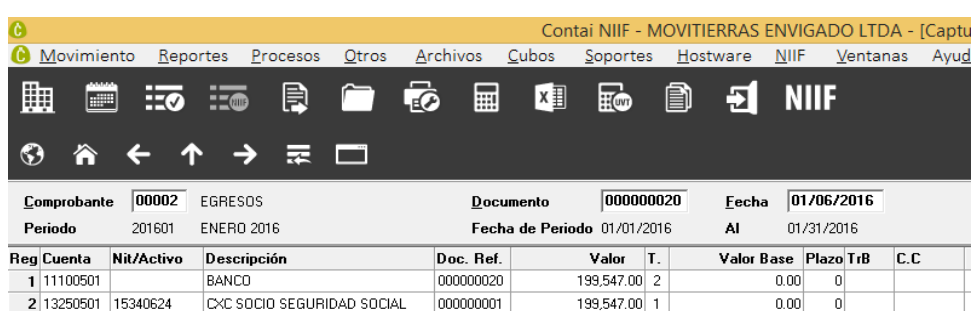

8. Transporte no deducible en renta

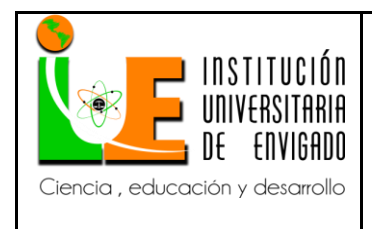

**Versión:** 02

 Se reconoce de esta manera el transporte que se paga a contratistas calificados por la DIAN como personas naturales, que definitivamente no presentan RUT y certificado del último pago de la seguridad social cotizando.

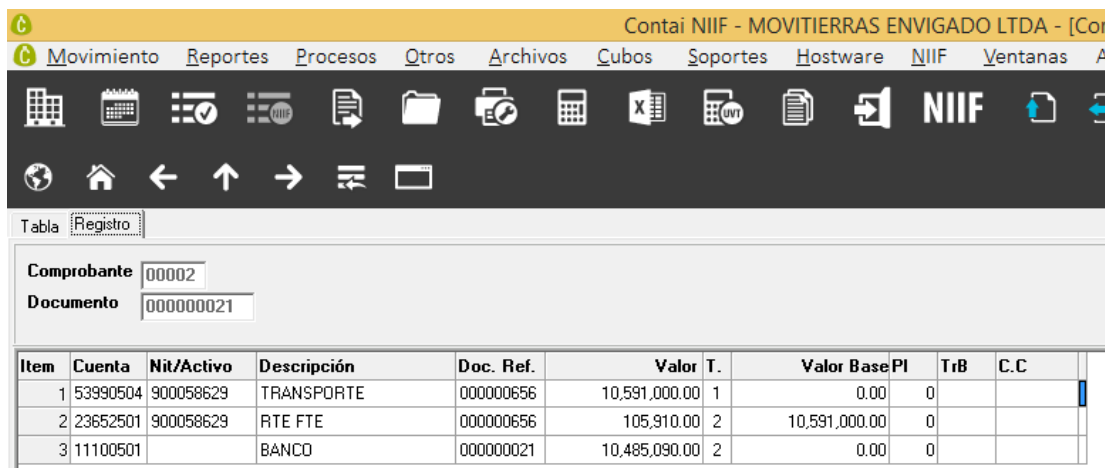

9. Costos médicos área operativa

 Consiste en los exámenes médicos que deben realizarse los operadores y obreros, estos se reconocen tal cual se indica en este modelo.

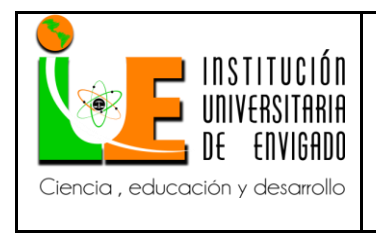

**Código: F**-PI-38

**Versión:** 02

**Página** 35 de 51

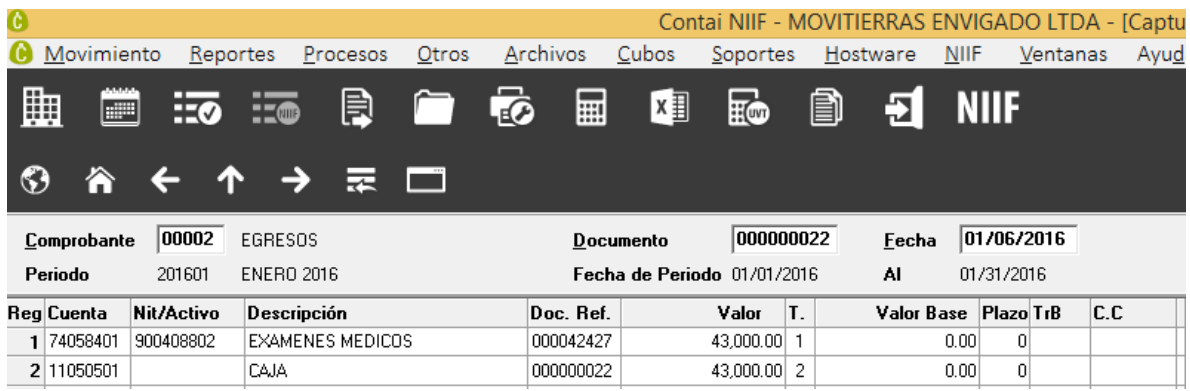

#### 10. Peaje administrativo

Reconocimiento de los gastos de los peajes de los vehículos administrativos de la empresa.

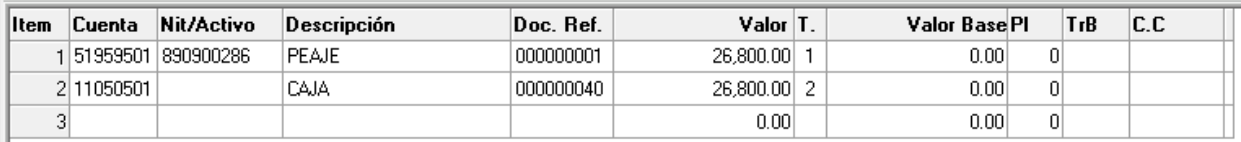

#### 11. Combustibles varios

Este reconocimiento se lleva a cabo cuando se tienen varios tiquetes de bombas de gasolina

diferentes, con el fin de contribuir con el medio ambiente, se sugiere agrupar hasta un máximo de

20 recibos en un solo egreso, y se causa de la manera que es indicada por este modelo.

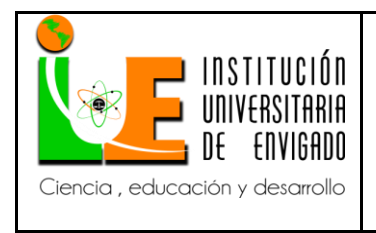

**Código: F**-PI-38

**Versión:** 02

**Página** 36 de 51

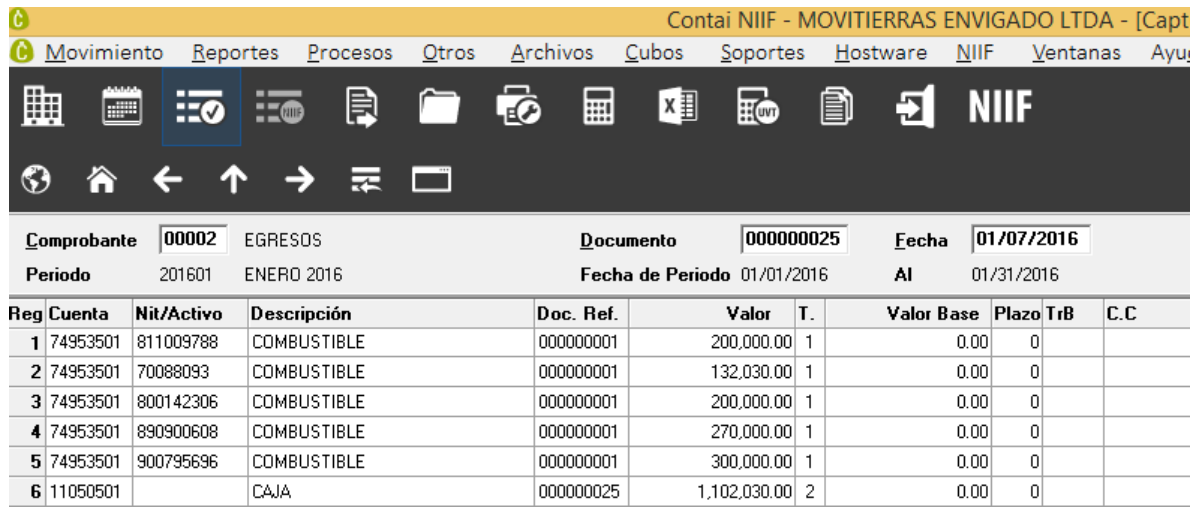

#### 12. combustible administrativo

 De esta manera serán reconocidos los tiquetes de combustible que incorporen las placas de los vehículos administrativos. Los automóviles, identificados por las placas siempre estarán definidas por el Contador de la empresa, quien debe mantener un listado actualizado con copia al Auxiliar Contable.

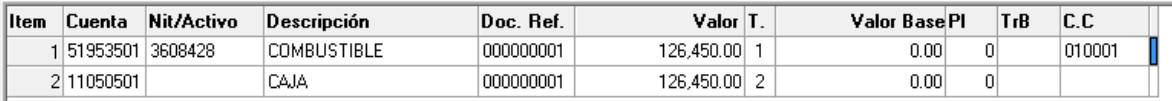

#### 13. Anticipo a proveedor de servicio

 Este hecho se reconoce cuando se realiza un anticipo a un proveedor, cualquiera que sea su fin siempre y cuando el beneficio que se va a recibir provenga de la prestación de un servicio.

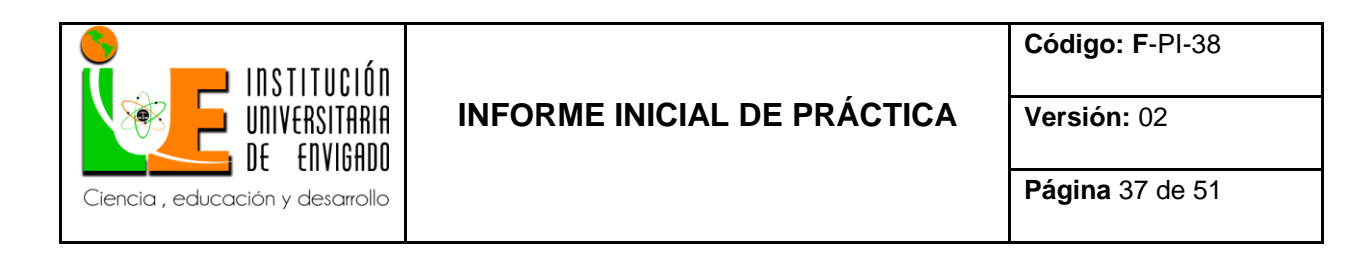

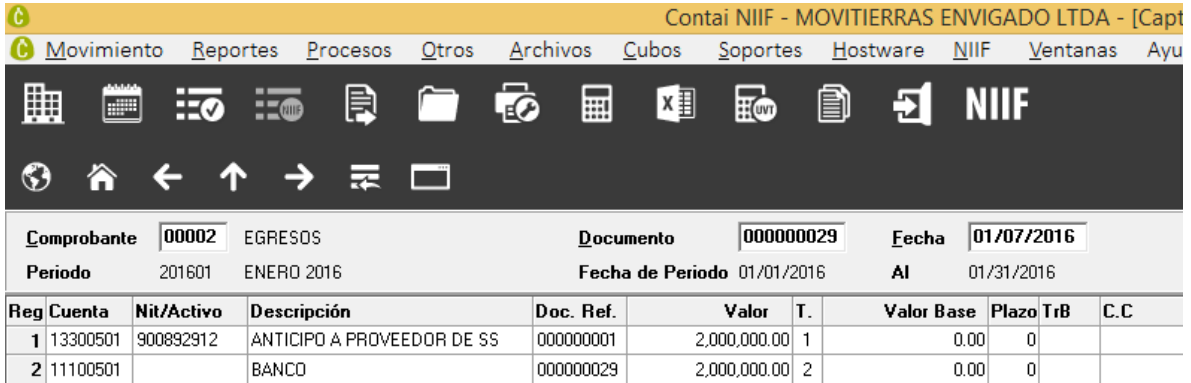

14. Compra de material (arenilla, tierra, piedra, entre otros)

 Todos los materiales que son necesarios para la prestación del servicio de mano de obra para la construcción, se llevaran en este modelo.

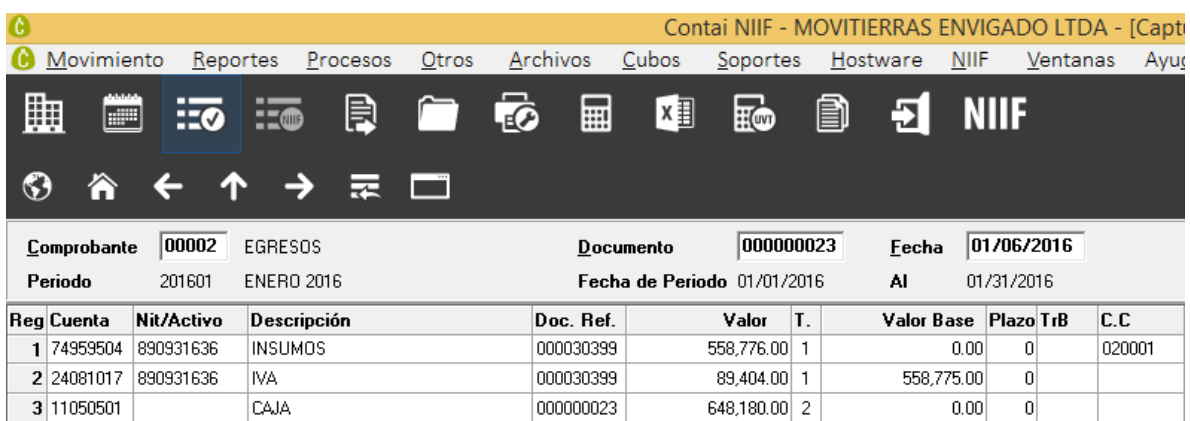

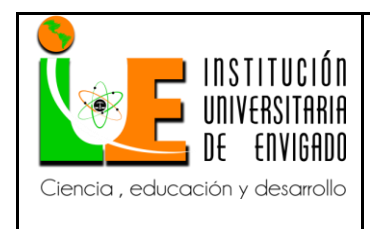

**Código: F**-PI-38

**Versión:** 02

**Página** 38 de 51

### 15. Repuestos

 En este modelo se debe reconocer las compras que a los repuestos de los vehículos operativos como volquetas y retroexcavadoras respecta.

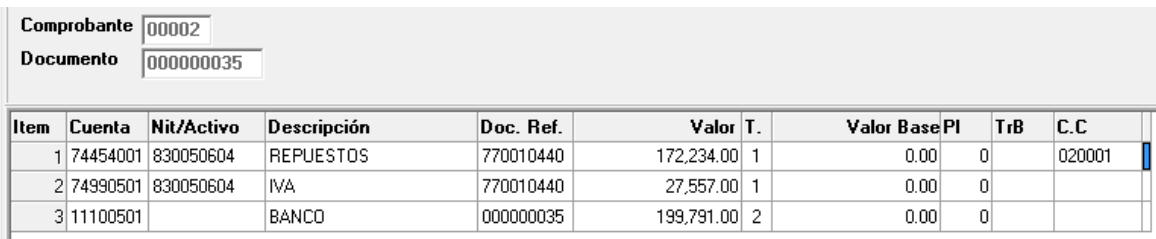

#### 16. Mano de obra mecánicos

 Cuando una persona natural presta a la Movitierras servicios personales como Mecánico y que a su vez presente su RUT Y seguridad social, se procede a registrar la transacción bajo este modelo.

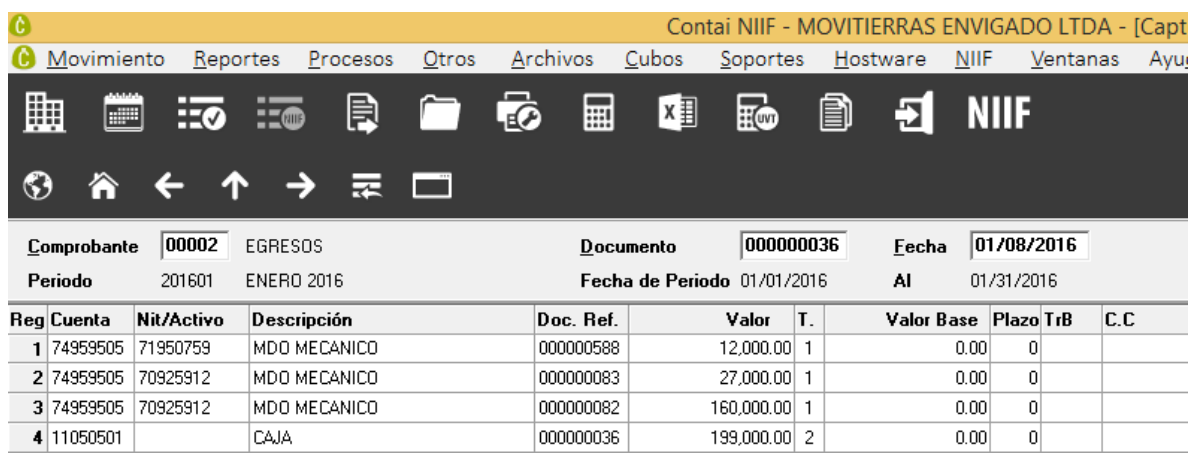

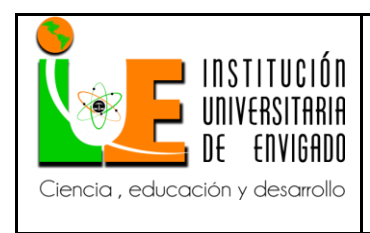

**Código: F**-PI-38

**Versión:** 02

**Página** 39 de 51

### 17. Pago seguridad social

De esta manera se registran los pagos realizados al sistema general de seguridad social.

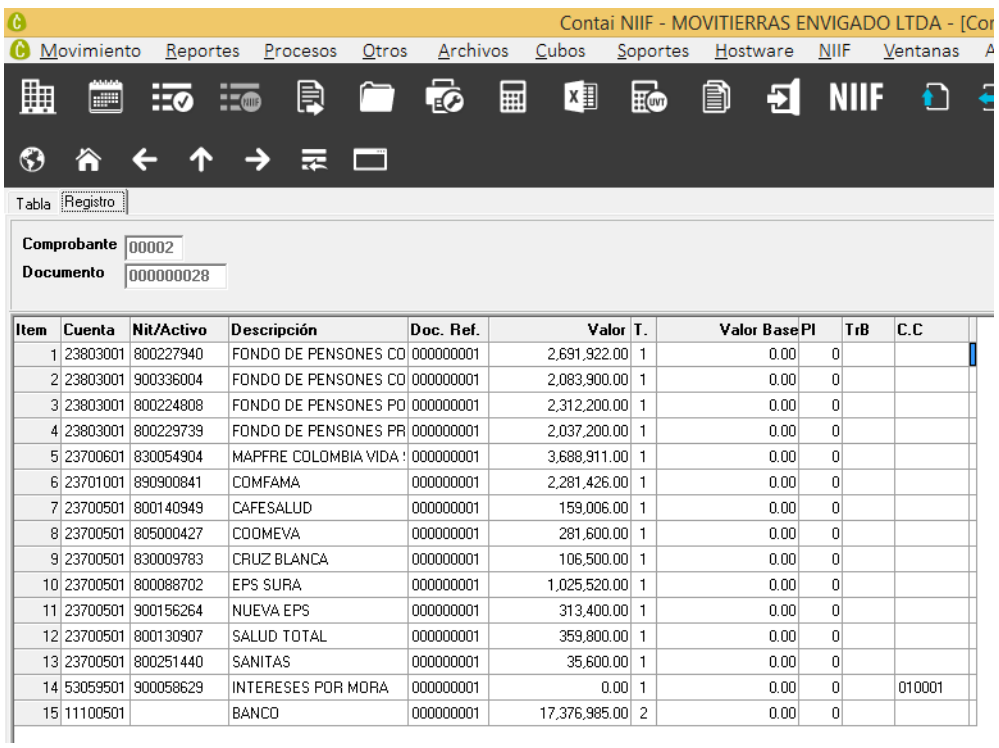

### 18. Pago de Servicios Públicos

 Los servicios públicos de Empresas Públicas de Medellín se reconocen tal cual indica el siguiente modelo.

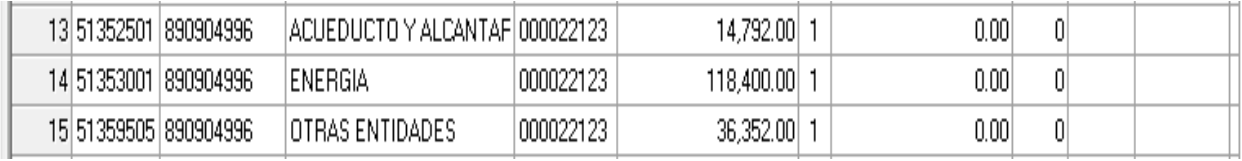

19. Compra con descuento comercial

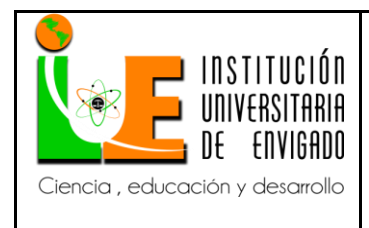

**Código: F**-PI-38

**Versión:** 02

**Página** 40 de 51

 En este modelo se ejemplifica una compra de un repuesto, se hace claridad en que cualquier compra en la que intervenga un descuento comercial, será registrada de la siguiente forma, se causara la compra, sus impuestos y la cuenta 42104001 a la que hace énfasis este modelo.

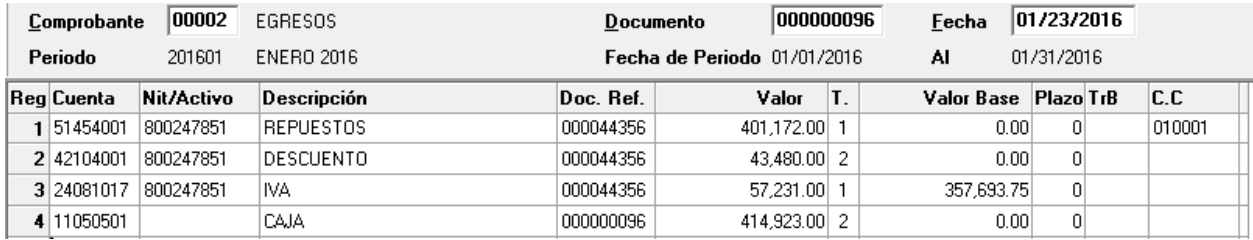

### 20. Planilla contador

 Esta planilla debe ejecutarse cada mes, luego se procede a realizar el egreso el día que realmente cancele la cuanta por pagar. Esta planilla no es un egreso, es el comprobante de gastos del periodo contable que debe ser solo causado.

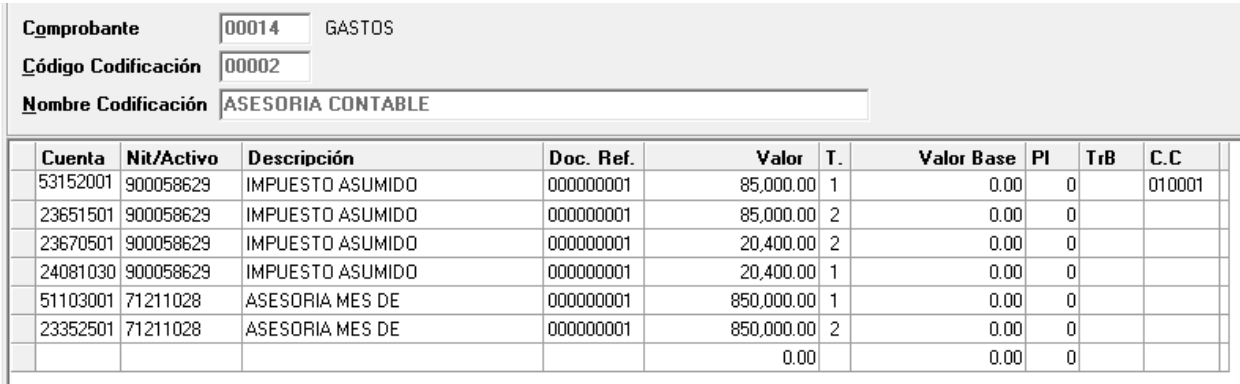

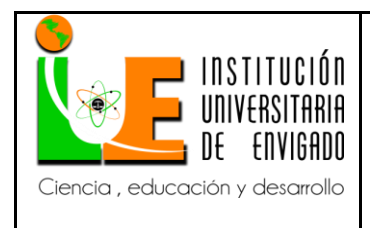

**Código: F**-PI-38

**Versión:** 02

### 21. Seguro Obligatorio de accidentes de tránsito (SOAT) administrativo

 Bajo este modelo se reconocen los seguros destinados a la protección obligatoria de los vehículos del área administrativa.

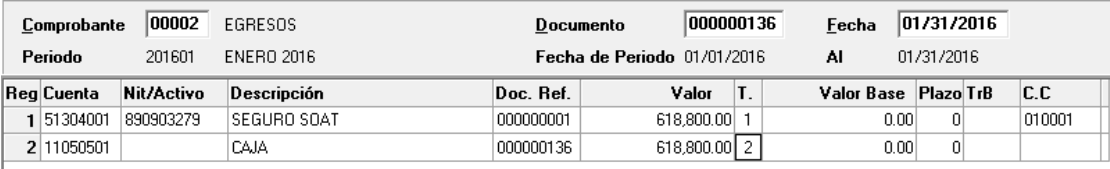

#### 22. Mano de obra operativa

 Este reconocimiento se realiza cuando la empresa subcontrata con personal para mano de obra de construcción, se reconocerá a parte del costo y los impuestos un retenido que se asume como una cuenta por pagar al contratista cuando el servicio de mano de obra este terminado y garantizado, en la cuenta 28051501.

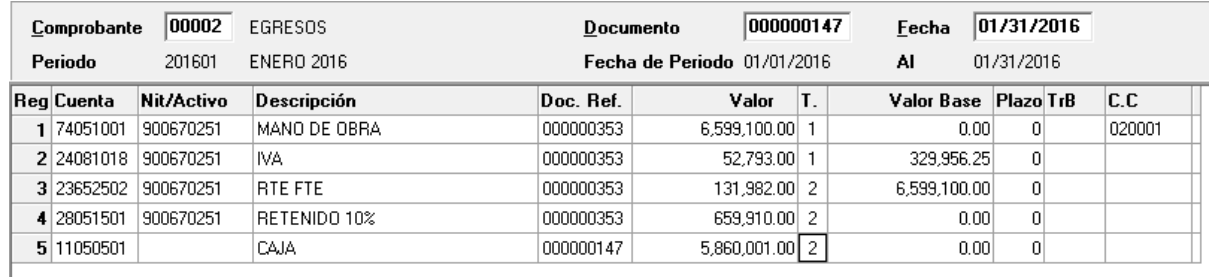

### 23. Gastos notariales

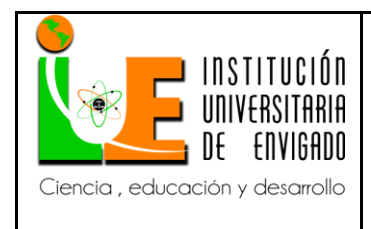

**Código: F**-PI-38

**Versión:** 02

En el evento en que se tenga que incurrir en gastos de diligencias notariales con fines

contractuales y/o administrativos, es este el modelo a seguir.

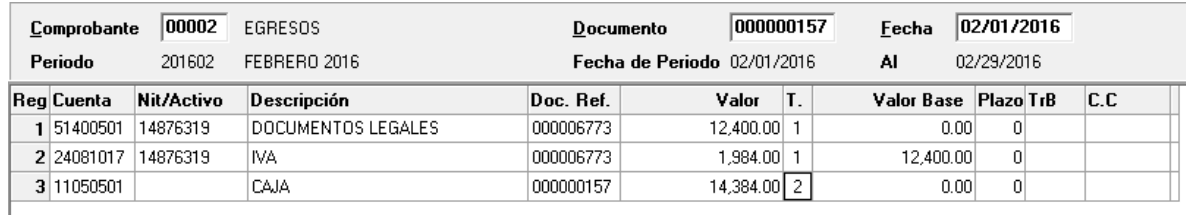

#### 24. Asesoría técnica

 En este modelo se reconocerán los servicios prestados para fines locales administrativos, tales como reparaciones telefónicas, de equipos de computo, lámparas, pisos, baños, cerámicas, cortinas, entre otros que se relacionen.

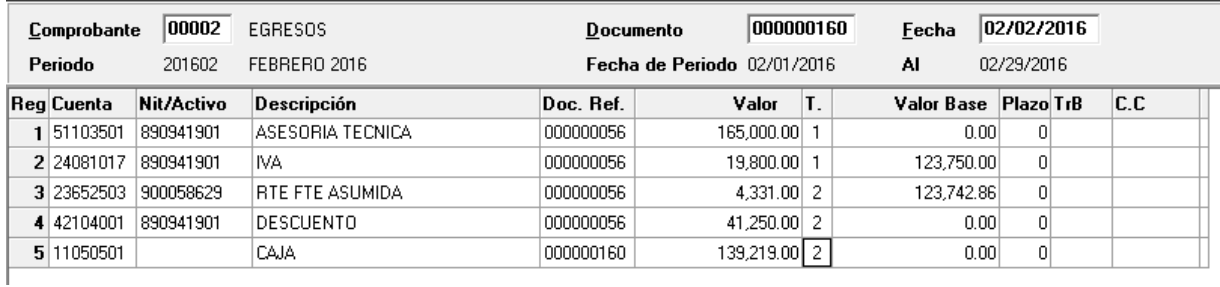

### 25. Trámites y licencias

 Este modelo de causación se utilizara en el evento de que la empresa incurra en gastos de trámites de licencias de conducción para sus operarios de maquinaria y volquetas.

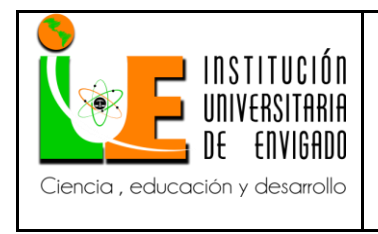

**Código: F**-PI-38

**Versión:** 02

**Página** 43 de 51

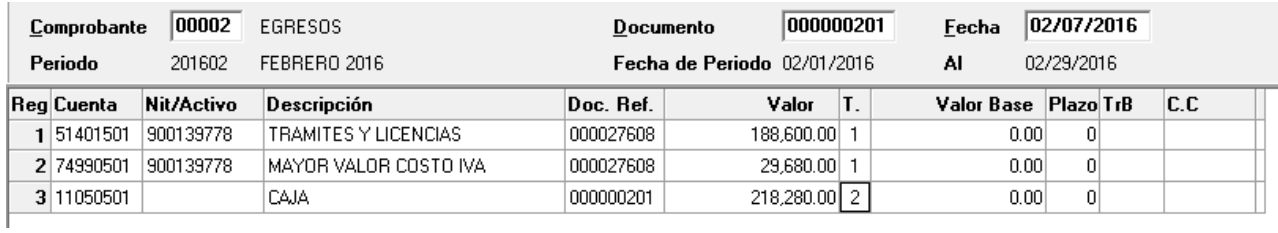

### 26. Seguro de vida (Bancolombia)

Causación del seguro de vida que se paga a cargo del gerente de la empresa a Bancolombia.

Este egreso no va acompañado de ningún soporte, ya que es debitado de la cuenta corriente de la

empresa en ese banco, por lo tanto estará soportado por el extracto bancario del periodo

correspondiente.

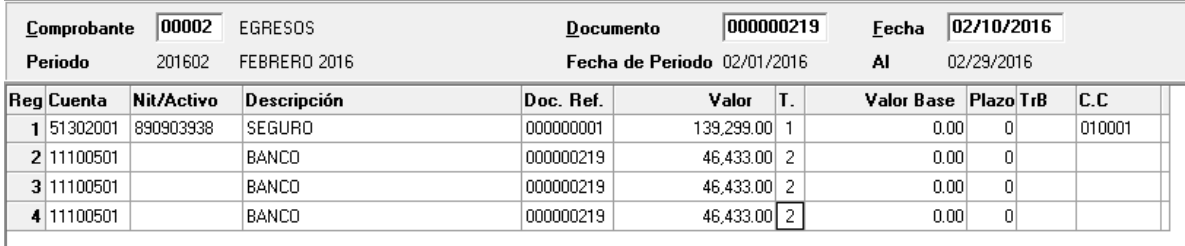

27. Pago de impuestos

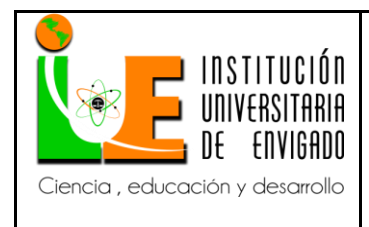

**Versión:** 02

**Página** 44 de 51

 En el momento en que se hace efectivo el pago de los impuestos de los periodos correspondientes, este es el modelo en que deben ser debidamente reconocidos y egresados con sus comprobantes o copia de ellos.

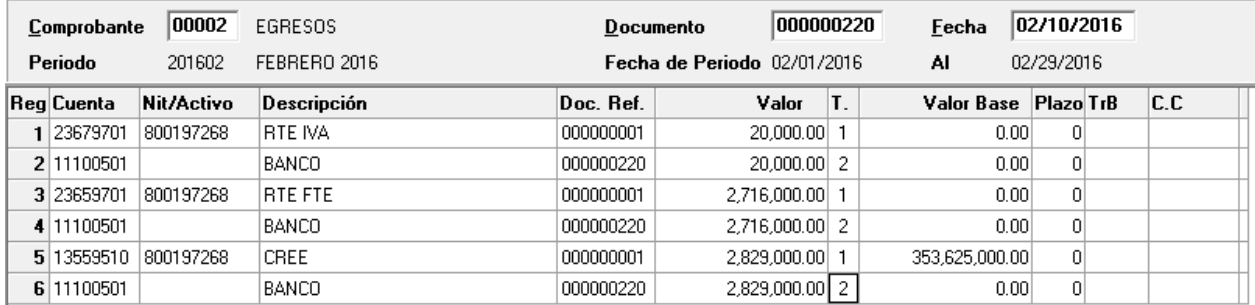

### 28. Seguro de automóvil administrativo

Modelo en el cual deben ser reconocidos los gastos que hacen referencia a la seguridad de los

vehículos del área operativa de la empresa.

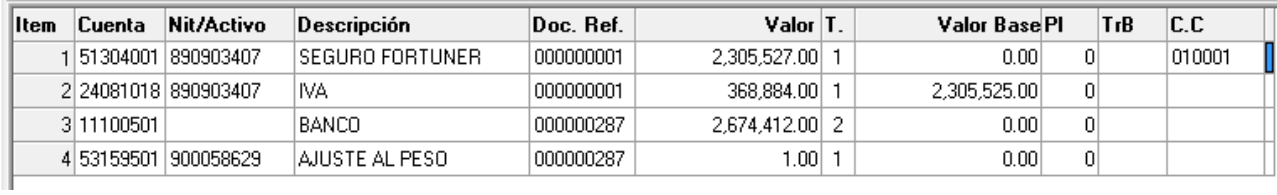

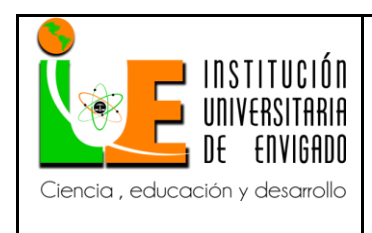

**Versión:** 02

### 29. Seguro de vida Suramericana

Registro del seguro de vida que se paga a cargo del gerente de la empresa.

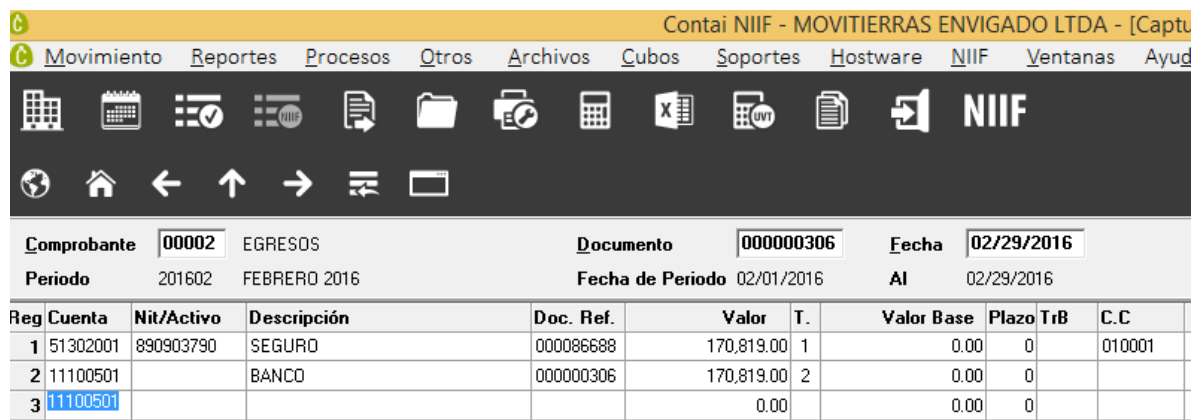

### 30. Peaje administrativo y operativo –flypass

Reconocimiento de los peajes con los cuales se tiene un contrato de prestación de servicios.

Estas empresas deben ser detalladas al auxiliar contable por el jefe de contabilidad.

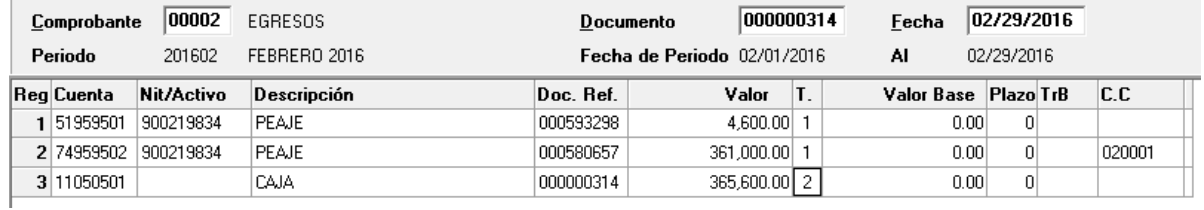

31. Combustible no deducible en renta

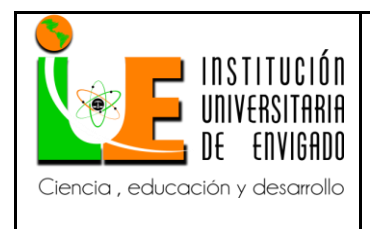

**Versión:** 02

**Página** 46 de 51

 En el evento de que un recibo de combustible no lleve la placa del vehículo, debe ser reconocido bajo este modelo.

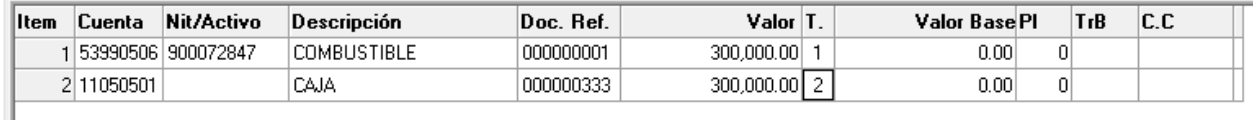

#### 32. Restaurante no deducible en renta

 En el evento de que una factura o documento equivalente no cumplan con el mínimo de requisitos establecidos por las políticas de la empresa, las cuales menciona este instructivo en su inicio, este es el modelo que debe seguir para su reconocimiento.

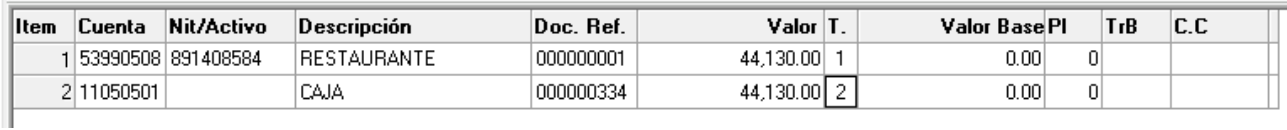

### 33. Repuestos no deducibles en renta

 En el evento de que una factura o documento equivalente no cumplan con el mínimo de requisitos establecidos por las políticas de la empresa, las cuales menciona este instructivo en su inicio, este es el modelo que debe seguir para su reconocimiento.

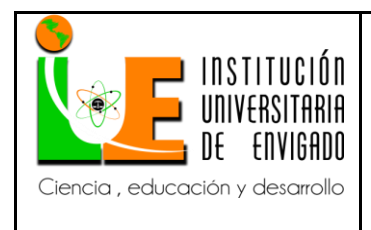

**Código: F**-PI-38

**Versión:** 02

**Página** 47 de 51

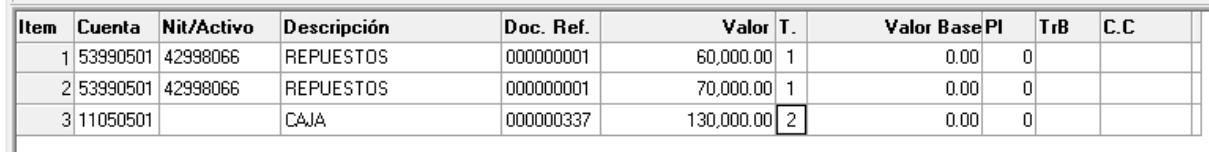

#### 34. Mano de obra mecánicos no deducibles en renta

 En el evento de que una factura o documento equivalente no cumplan con el mínimo de requisitos establecidos por las políticas de la empresa, este es el modelo que debe seguir para su reconocimiento.

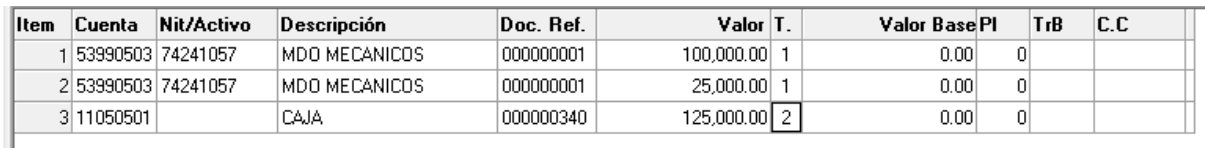

### 35. Capacitación al personal administrativo

 Los cursos, diplomados, capacitaciones, doctorados, y en general todo gasto en el que incurra la empresa para potenciar el nivel educativo de su personal administrativo deberá ser reconocido bajo este modelo.

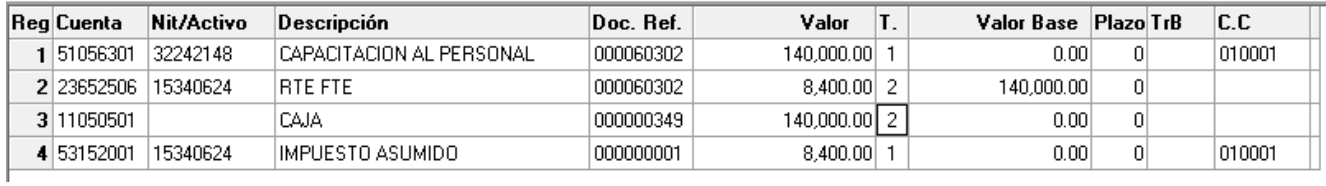

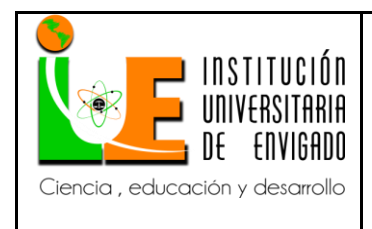

**Código: F**-PI-38

**Versión:** 02

**Página** 48 de 51

### 36. Teléfono administrativo

 Bajo este modelo se reconoce el gasto periódico del teléfono de la oficina donde se ubica el área administrativa de la empresa.

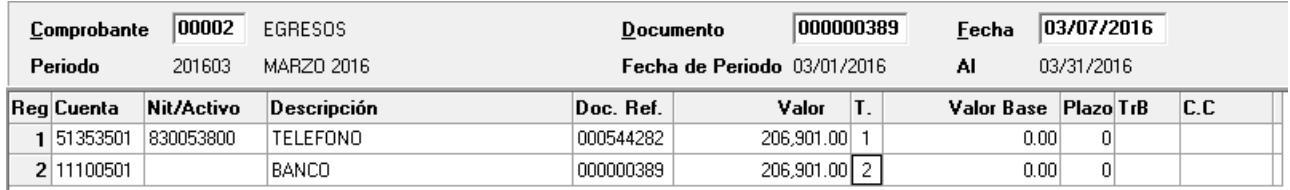

 Por último al momento de hacer el registro contable se han de observar los siguientes requisitos:

- La factura debe ir acompañada del RUT del beneficiario del pago.
- Todas las facturas o documentos equivalentes a egresar no deben superar dos meses después de su fecha de emisión, deben estar a nombre de la empresa y cumplir con los requisitos establecidos por la normatividad vigente establecida por el gobierno nacional.
- Cuando se trata de un pago no descontable en Renta. Cuando se recibe un documento como soporte de pago que no cumpla con los requisitos legales de una factura o documento equivalente se procede a reconocerse como un gasto contable y no fiscal y se causa en la cuenta 5399.

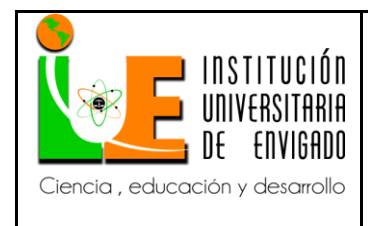

**Versión:** 02

## <span id="page-48-0"></span>**4. CONCLUSIONES Y RECOMENDACIONES**

### <span id="page-48-1"></span>**4.1. Conclusiones**

 En general se realizó un seguimiento de las diferentes cuentas que generan egresos en la empresa Movitierras Envigado Ltda., encontrándose que la mayoría de los procedimientos de registro se han llevado de manera correcta pero debido a la experiencia de los auxiliares contables, no a la existencia de un procedimiento formalizado, por lo tanto los egresos presentan divergencias. Por esto el instructivo entra a llenar este vacio y se espera que se vayan complementando los demás procesos contables.

### <span id="page-48-2"></span>**4.2. Recomendaciones**

- Capacitar al personal encargado de registros con las personas competentes sobre el manejo del programa y uso del Instructivo propuesto.
- Instruir a las encargadas de ejecutar las órdenes de gasto sobre los requisitos necesarios que debe llevar la respectiva factura que respalda el egreso.

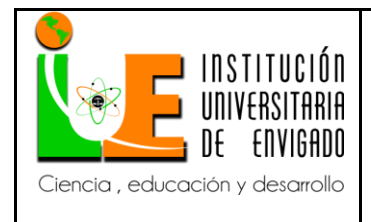

**Código: F**-PI-38

**Versión:** 02

### **BIBLIOGRAFÍA**

Gerencie.com. (12 de junio de 2010). Gerencie.com. Recuperado el 9 de mayo de 2016, de http://www.gerencie.com/contabilidad-de-causacion.html

Ibañez, E. A. (2010). EL ESTATUS EPISTEMOLÓGICO DE LA CONTABILIDAD. Contabilidad y desiciones, 1-14.

Schuller, I., Vicent, J. L., & Bruynseraede, Y. (2007). Cómo juzgar ciencia patológica. Foro, 513-514.

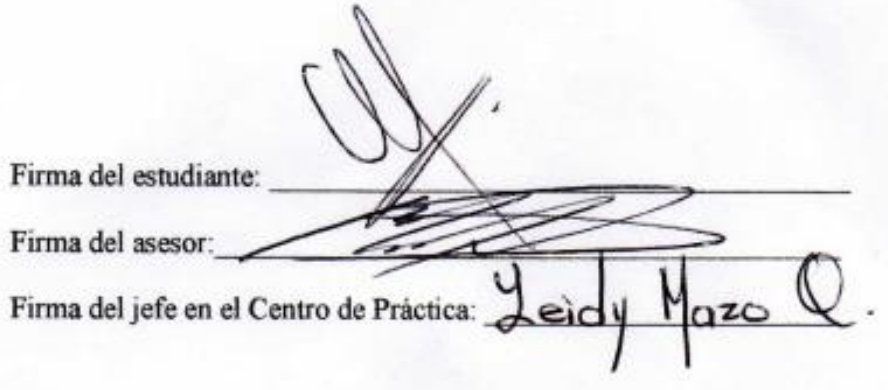

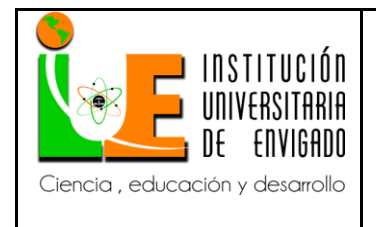

**Código: F**-PI-38

**Versión:** 02

**Página** 51 de 51